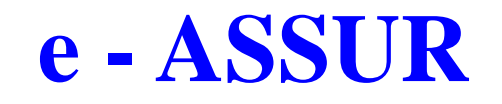

Le logiciel e - Assur a été conçu de manière à vous simplifier le travail , tout en assurant un maximum de sécurité dans votre comptabilité. C'est le fruit du travail d'une équipe d'agents, de courtiers, et d'informaticiens.

#### **Pour Windows et Mac**

**Des confrères que vous connaissez sont certainement équipés de notre logiciel.** 

#### **N'hésitez pas à les contacter. Vous trouverez la liste de nos clients sur**

#### **http://www.cda-informatique.fr/Page\_Accueil/Srefclients.htm**

Afin que vous puissiez juger de la différence, nous vous proposons de prendre rendez-vous pour une démonstration.

**e-ASSUR** peut gérer plusieurs portefeuilles, et toutes les fonctionnalités ci-jointes sont disponibles pour tous les portefeuilles.

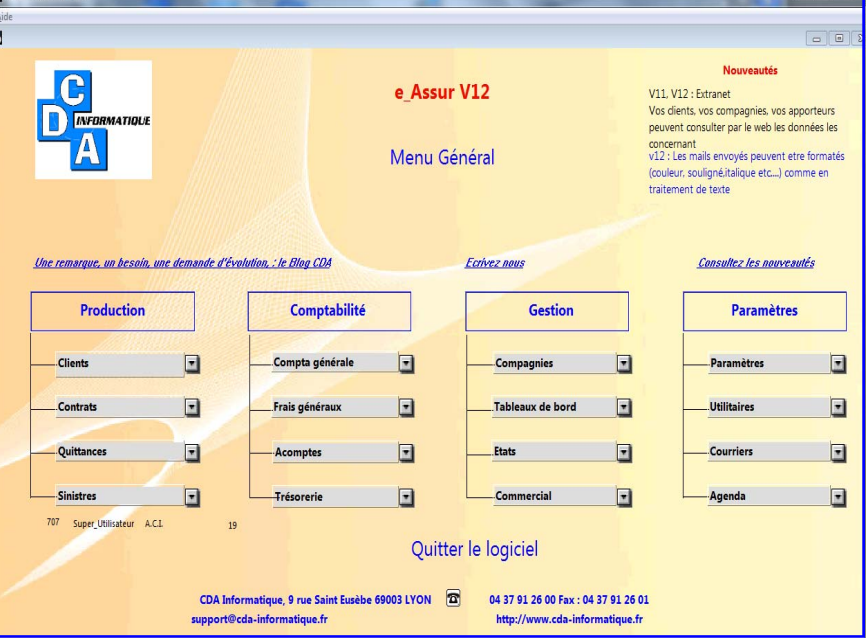

Il est important de noter que toute opération de saisie entraîne la mise à jour immédiate de tous les comptes intéressés. Tous vos comptes sont à jour en permanence.

Un traitement de textes intégré au logiciel permet, de manière simple, d'imprimer tous les courriers nécessaires à l'activité du Cabinet.

Vous pouvez également, envoyer des mails directement à partir de la fiche client, compagnie ou expert.

**e-Assur** se présente soit en version monoposte, soit en version multipostes (réseau local et / ou connexion à distance).

**CDA Informatique** 9 rue St Eusèbe 69003 LYON **Tél. 04 37 91 26 00 Fax 04 37 91 26 01 support@cda-informatique.fr www.cda-informatique.fr**  C. L. M. SARL au capital de 39 637 € RCS Lyon B 379 596 349

# **GESTION DES CLIENTS**

- Saisie des fiches clients ou prospects
- Consultation, Modification
- Impression de la liste des clients
- Recherches sur les clients
- Encaissement clients
- Le palmares des clients

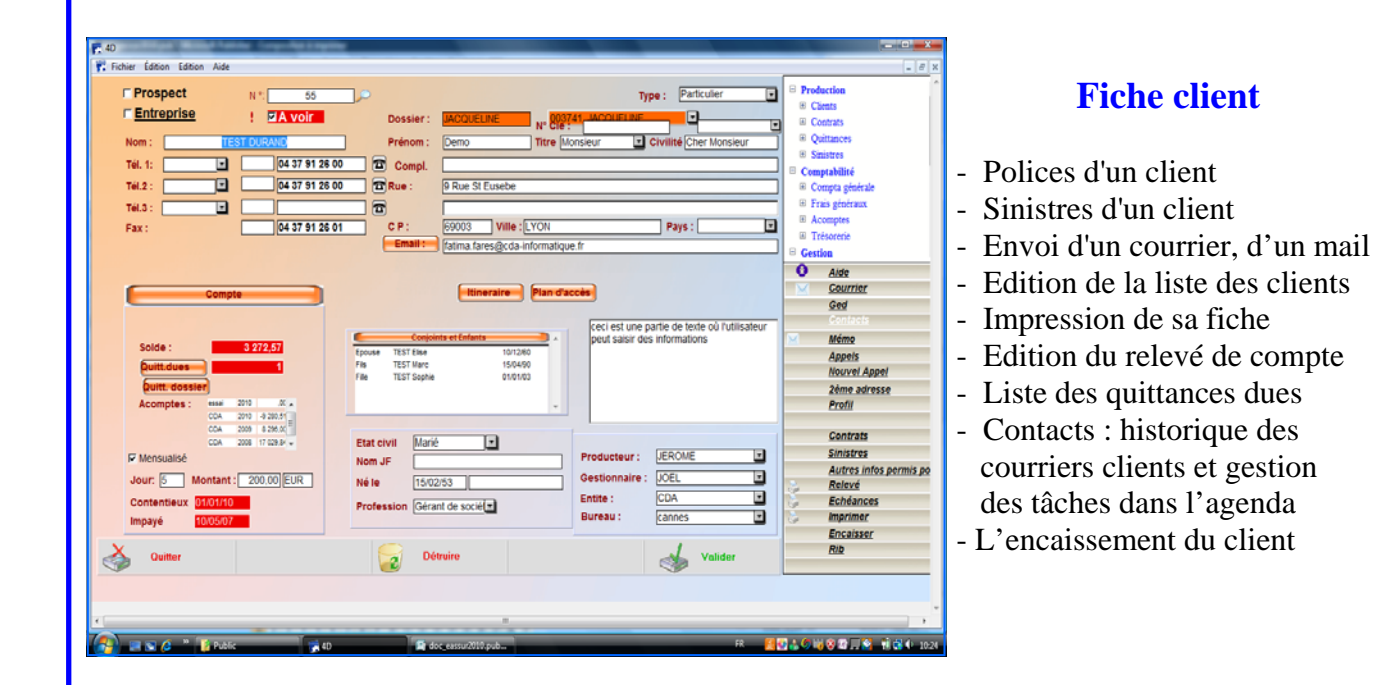

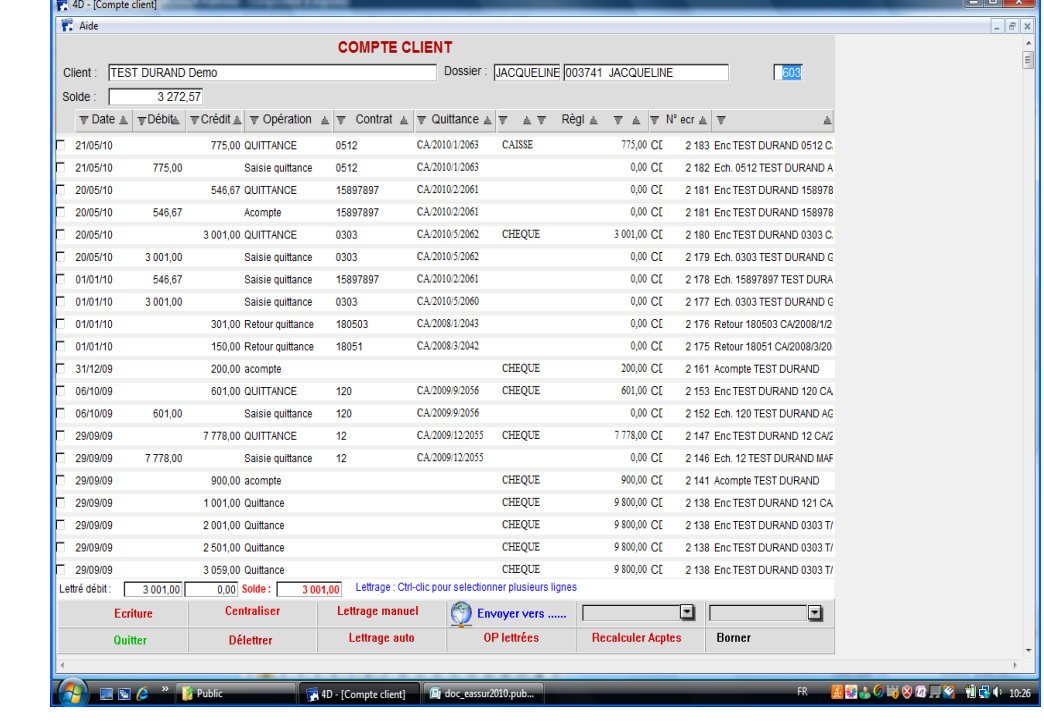

### **Compte client**

- Impression du compte
- Lettrage manuel ou automatique
- Consultation de l'écriture comptable

- 2 -

### **REQUETES CLIENTS**

### **REQUETES CONTRATS**

Vous pouvez faire des requêtes à partir du fichier

- **Clients**
- **Contrats**
- **Sinistres**

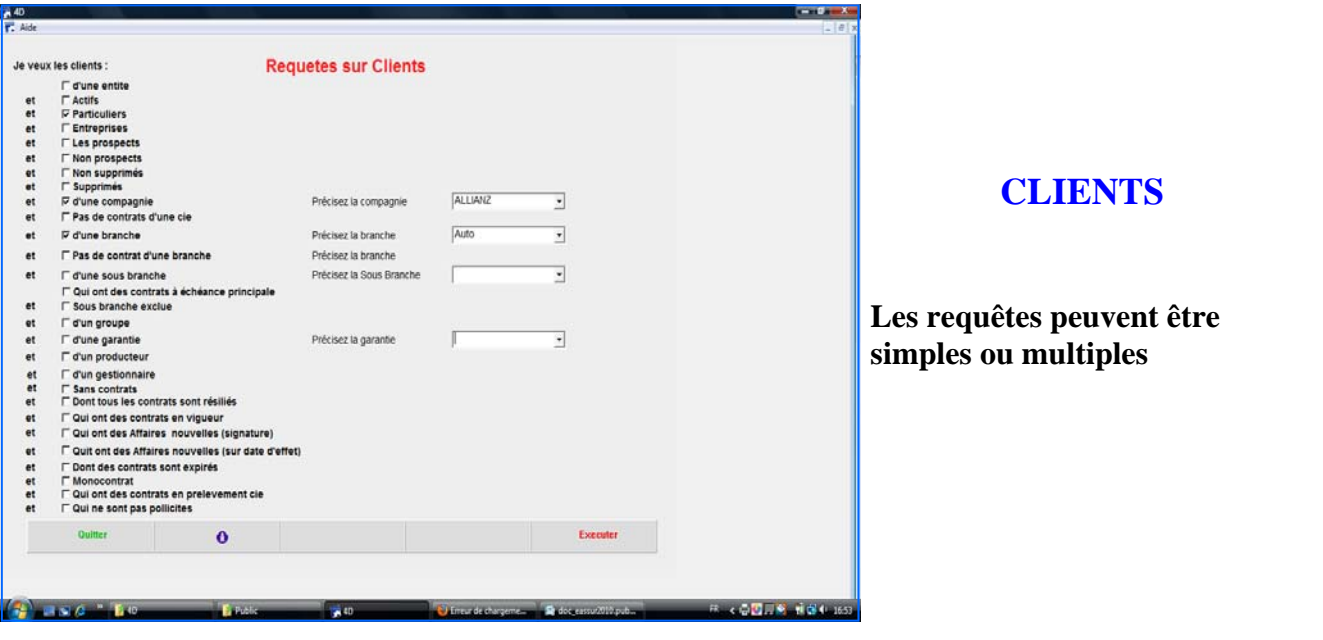

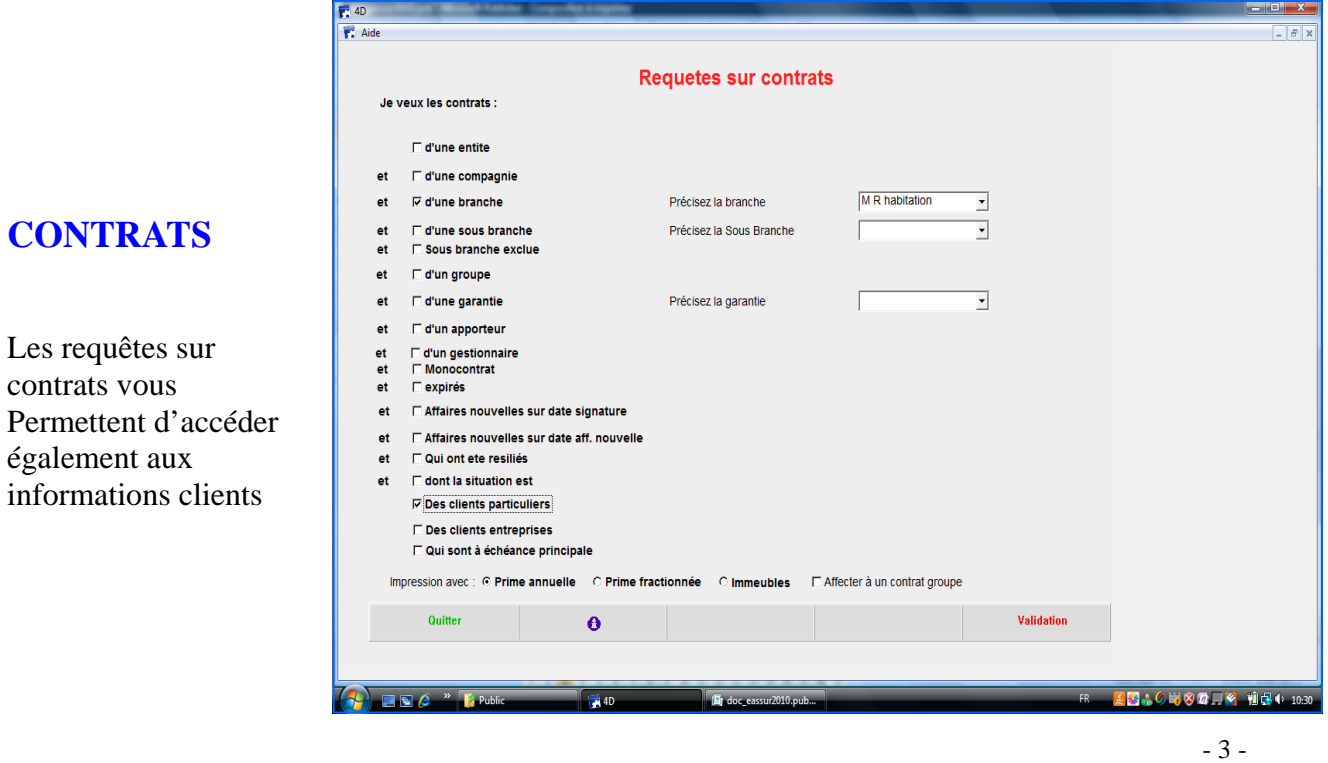

## **REQUETES SINISTRES**

### **SINISTRES**

**Les requêtes peuvent être également simples ou multiples Statistiques sinistres : calcul du S/P par compagnie, branche, contrat, commercial, client ...** 

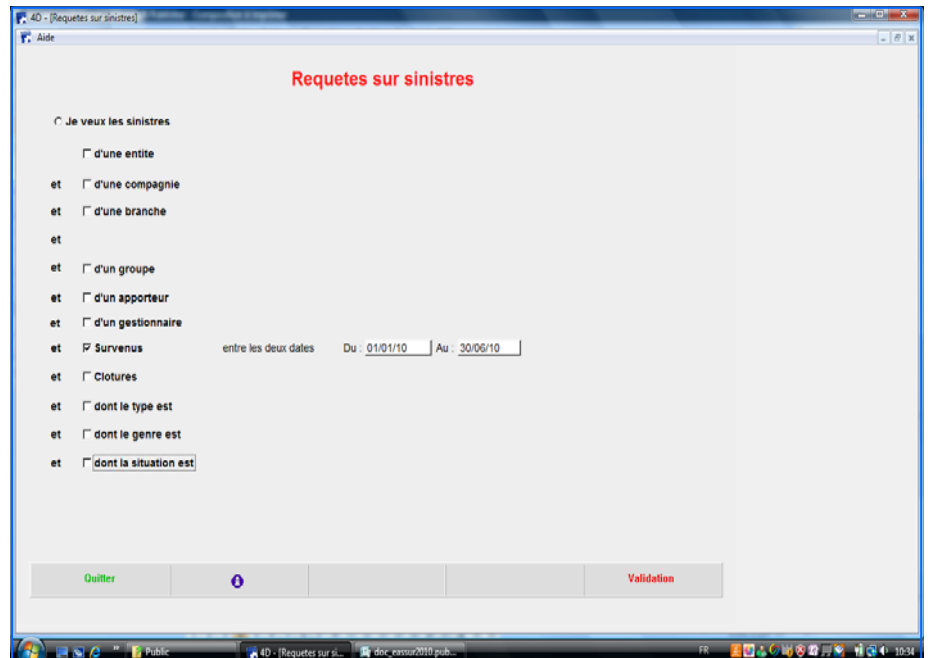

## **RESULTATS DES REQUETES**

## **EXPORT SOUS EXCEL**

Le résultat des reqûetes s'affiche sous forme de liste.

Cette liste peut être imprimée telle quelle (états standards) ou dans un format défini par l'utilisateur.

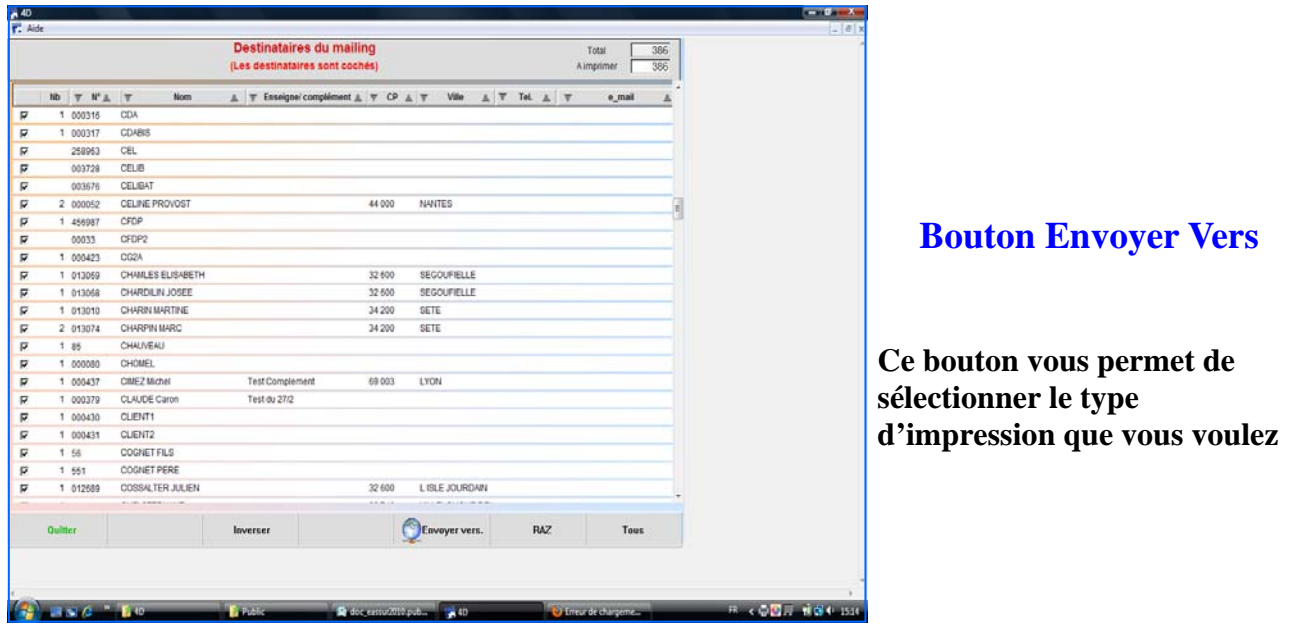

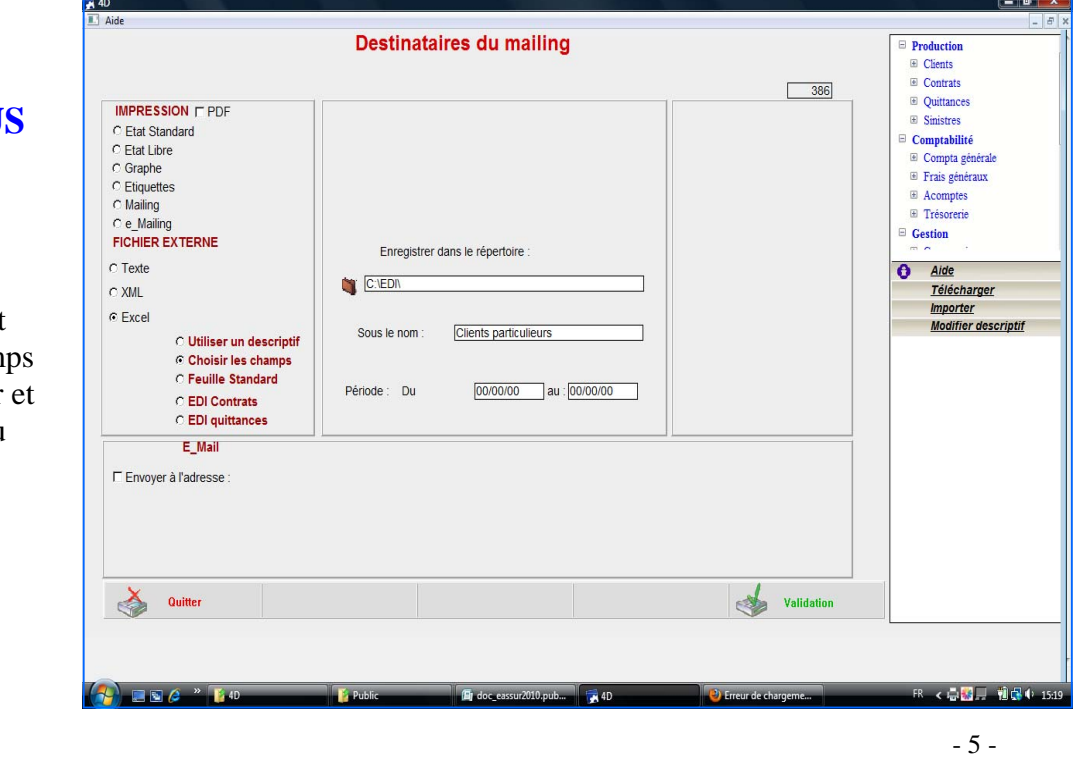

### **EXPORT SOUS Excel ou autre format**

L'utlisateur définit lui même les cham qu'il veut exporter se crée son tableau Excel.

# **GESTION DES POLICES FLOTTES : Auto, immeuble...**

### **Saisie ou Consultation d'une police**

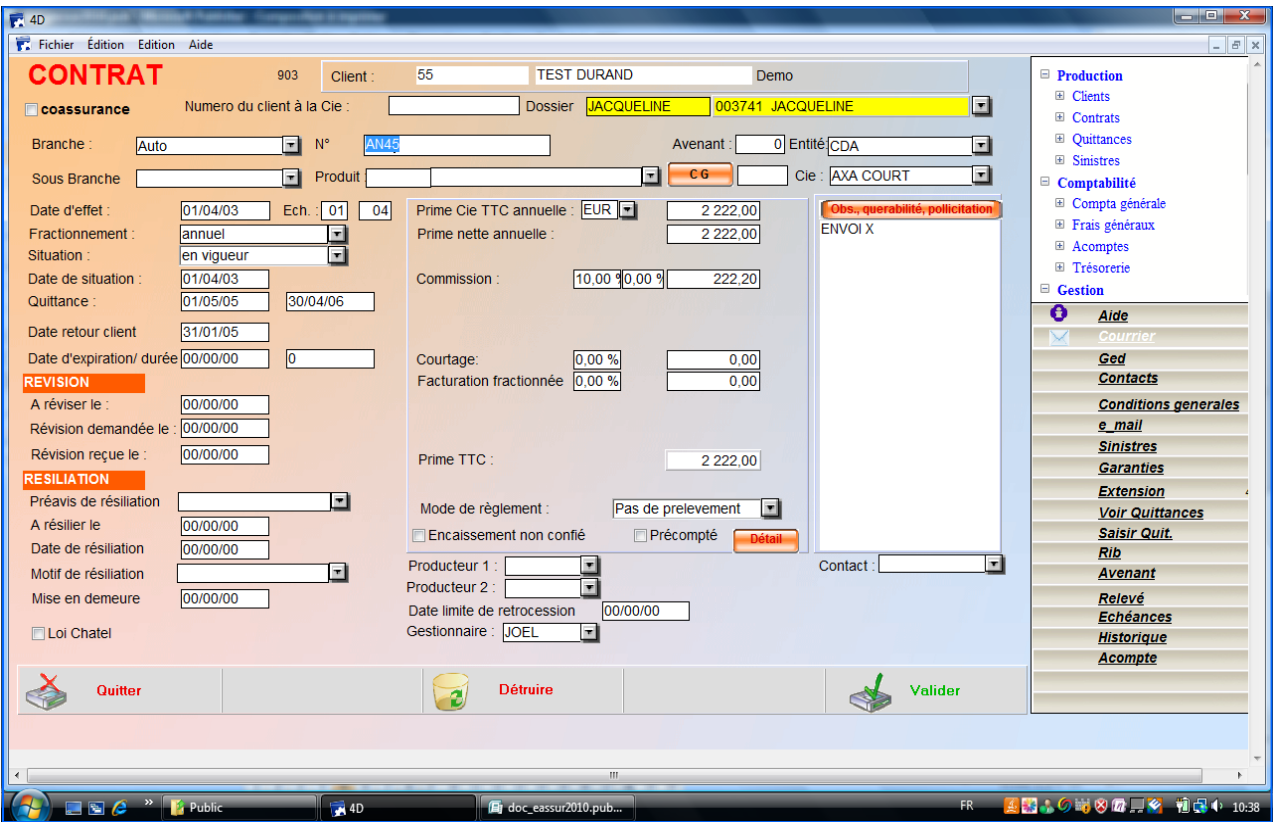

- Liste des sinistres d'un contrat
- Modification, avenant, remplacement
- Suspension, résiliation d'une police
- Liste des polices à échéance
- Liste des polices par compagnie
- Liste des résiliations pour une période (avec calcul du CA perdu)
- Liste des affaires nouvelles pour une période (avec calcul du CA gagné)

### • **Gestion de flottes automobiles Mono Compagnie et Multi compagnies**

(plus de double ou triple saisie de la flotte auto)

- **Edition des cartes vertes** via le Traitement de textes intégré
- **G. E. D :** Intégration de la carte grise, des conditions générales de vente, de photos pour le capital mobilier.....
- •
- **Saisie des coassurances**

### **GESTION DES CONTRATS COLLECTIFS**E - Assur permet la gestion des contrats collectifs - Prévoyance collective - Santé Collective - Retraite collective **CONTRAT College AND LIKE COLL** Une entreprise peut souscrire et une prévoyanie ce collective et une santé collective. Afin de vous éviter la double saisie des adhérents à ce contrat, E-Assur vous permet d'affecter directement les adhérents d'un contrat sur l'autre, sans avoir à resaisir. CONTRAT: E48 P Lorsque les informations concernant un  $\overline{v}$   $N^*$  55  $\Delta$ adhérent sont mises à jour, elles le sont dans tous les contrats. Il vous est possible également, d'importer la liste des adhérents fournie par l'entreprise contractante. S Imprimer 190 ds & Cour Vair Adh SAISIE ADHERENT

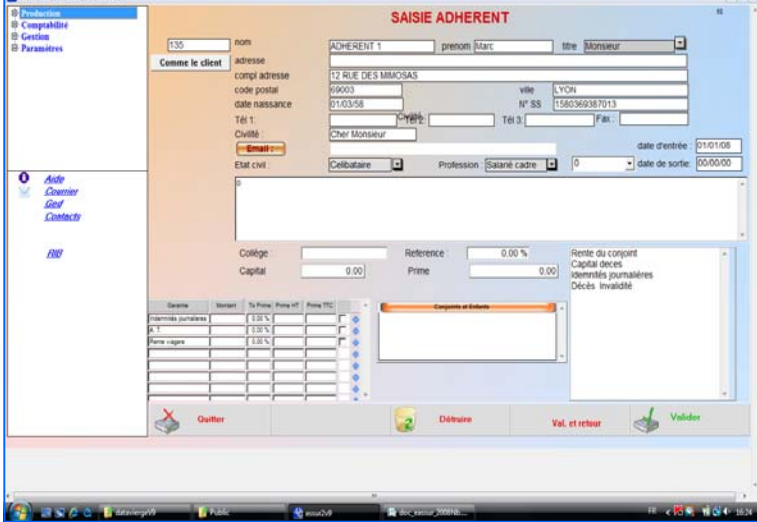

Grace au traitement de texte intégré, vous pouvez, d'un seul clic, envoyer un courrier ou un mail à l'ensemble des adhérents

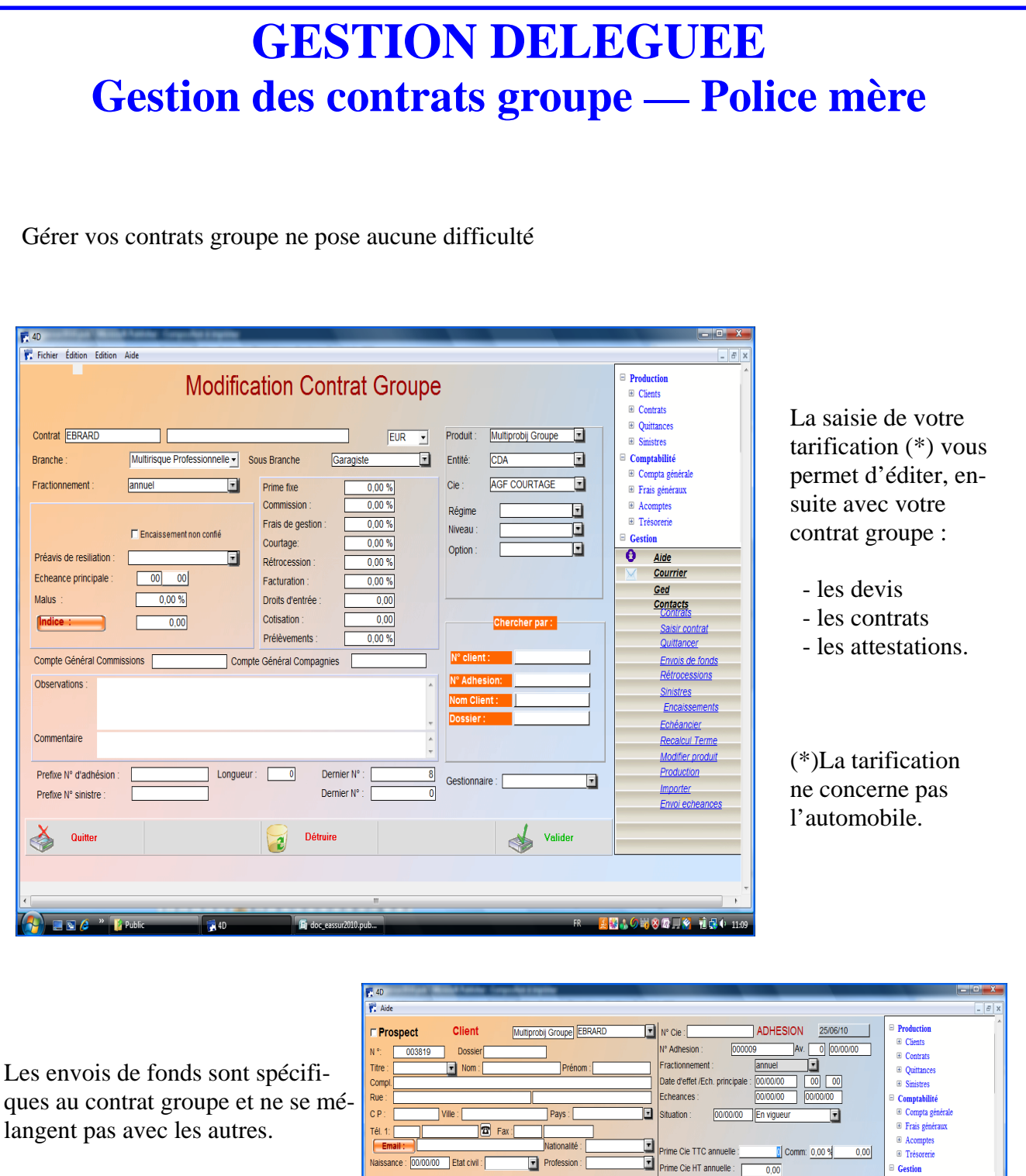

Vous pouvez, sur votre contrat, avoir des garanties couvertes par des compagnies différentes. La ventilation comptable et les envois de fonds se font automatiquement.

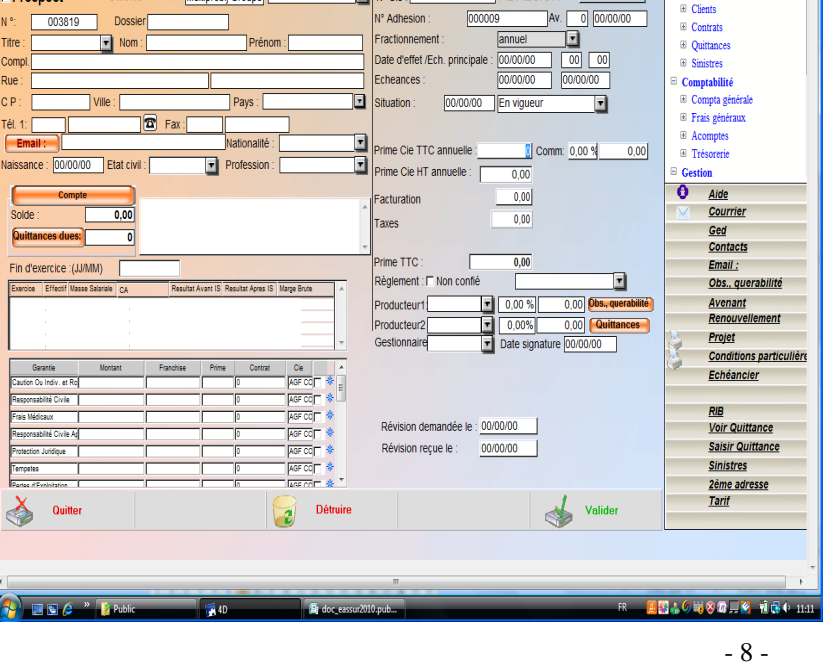

## **GESTION DES QUITTANCES**

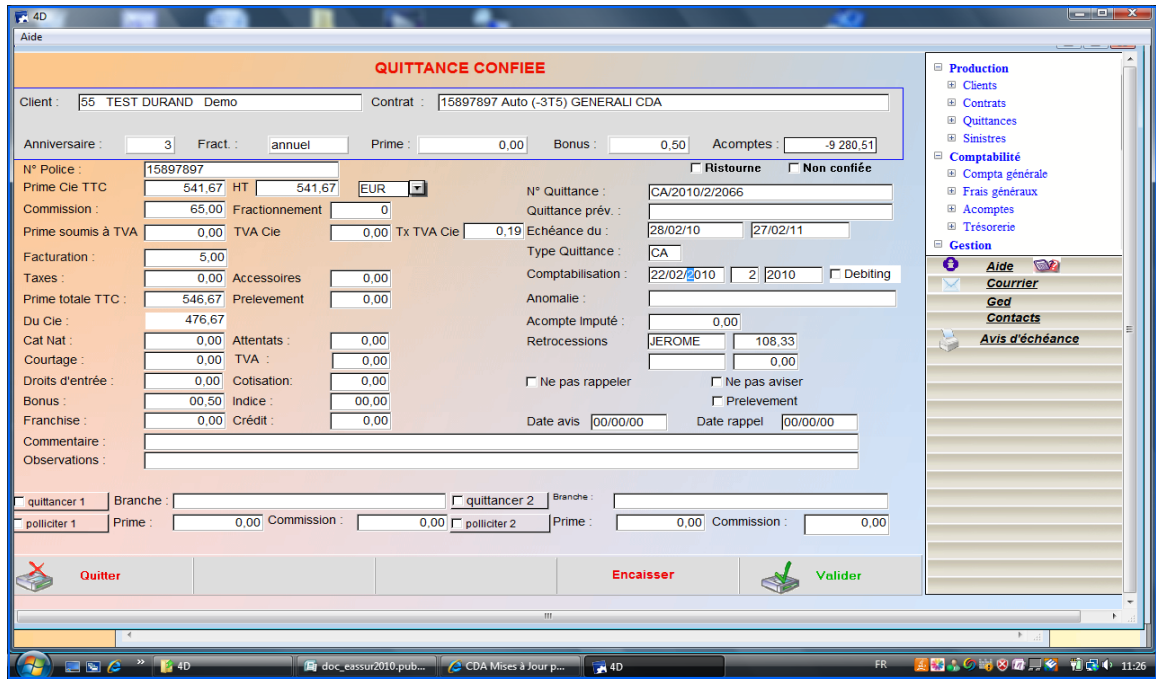

- Saisie d'une quittance comptant ou terme
- Consulter une quittance
- Modifier une quittance
- Saisir les quittances retournées
- Etat des quittances en main
- Etat des quittances retournées
- Edition des avis d'échéance
- Etats de contrôle de saisie des bordereaux
- Edition des rappels
- Impayé sur quittance
- Les ristournes : saisie et Règlements
- Consulter un encaissement
- Saisir un encaissement avec imputation des acomptes
- Corriger un encaissement
- Saisir un remboursement
- Pointage et contrôle des quittances en main
- Etat des quittances encaissées et des quittances remboursées
- Pollicitation : Simple ou double : sur contrat ou sur client

# **GESTION DES ACOMPTES**

- Consulter un acompte
- Saisir un acompte
- Rembourser un acompte
- Etat des acomptes encaissés
- Etat des acomptes remboursés
- Liste des acomptes dûs aux clients

## **GESTION DES SINISTRES**

### **Saisir un sinistre**

- Consulter, modifier un sinistre
- Liste des sinistres d'un client
- Liste des sinistres d'une police
- Saisir un règlement de sinistre
- Corriger un règlement de sinistre
- Etat des règlements de sinistres (par le cabinet et par les compagnies)
- Sinistres non clôturés
- Crédits Compagnies
- Remboursement de sinistres
- Règlement multi sinistres

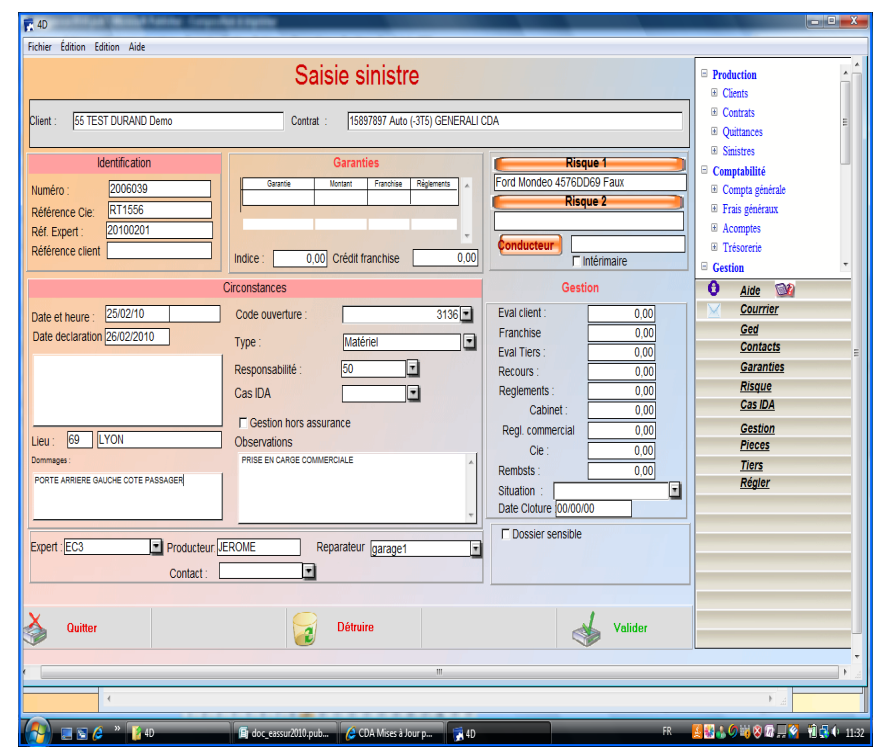

### *- Courriers sinistres*

- \* Accusé de réception de sinistre
- \* Lettre d'envoi de règlement
- \* Mission expert
- \* Prise en charge garage
- \* Lettre compagnie
- \* Courriers divers

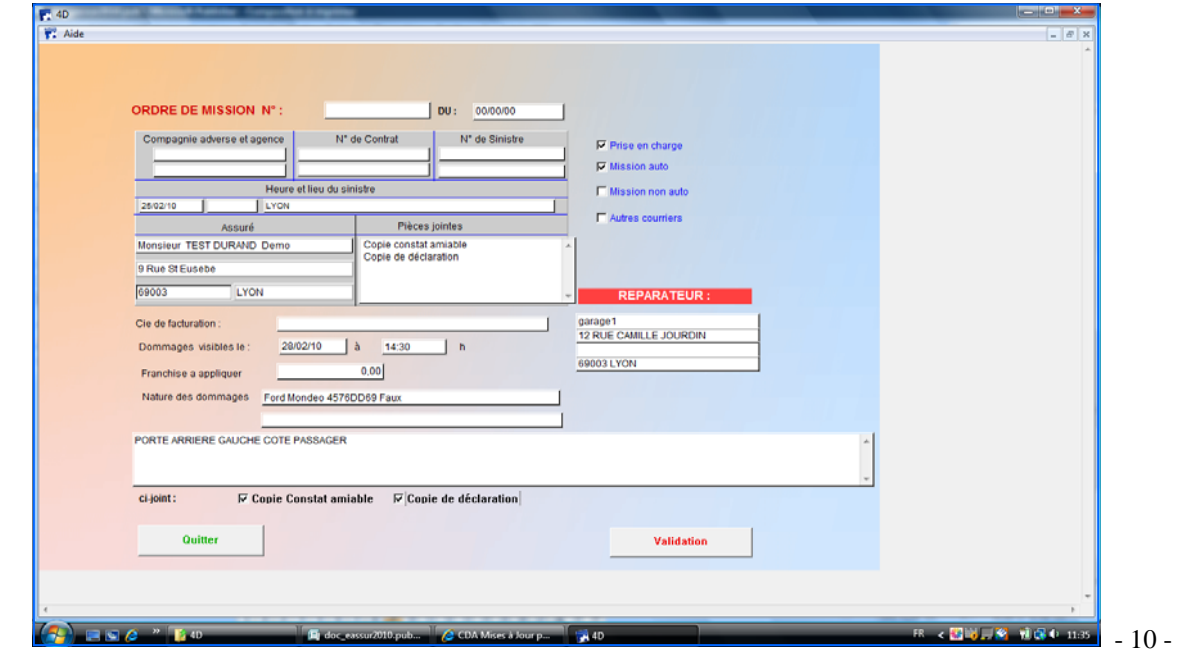

## **TABLEAUX DE BORD**

- Impression des différents journaux en production et en comptabilité.
- Etat des commissions perçues pour une période (par compagnie, commissions directes et reversées par les compagnies)
- Comptabilité générale intégrée,
- Saisie des frais généraux et édition du Grand livre et de la balance. Avec ces documents, vous établissez votre bilan .

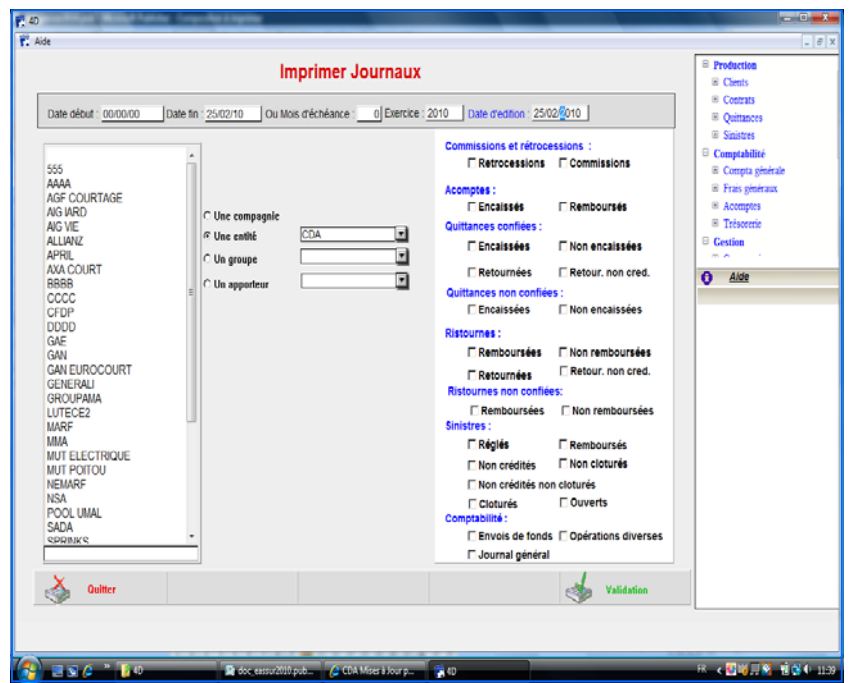

### **CENTRALISATION**

En un clin d'œil, au jour le jour, vous visualisez, votre gestion tant en trésorerie, qu'en dettes et créances.

Vous obtenez , votre résultat net. Vous pouvez imprimer toutes les écritures de la journée, les encaissements et décaissements du jour.

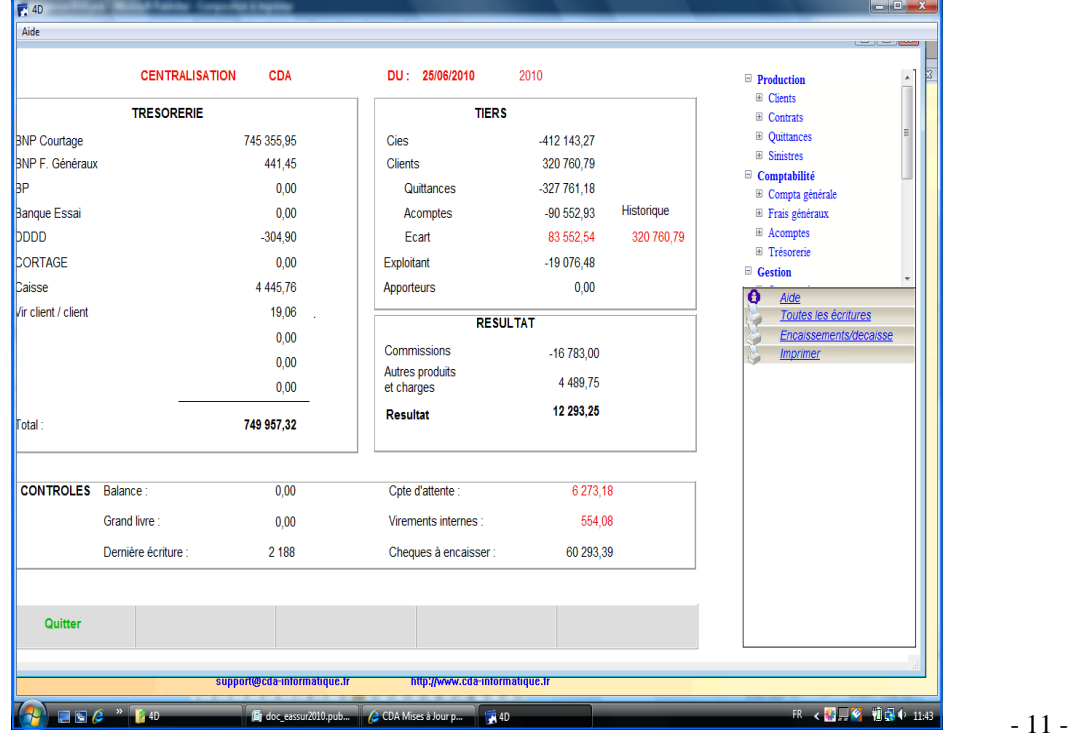

# **STATISTIQUES DE PRODUCTION**

Vous pouvez également éditer vos statistiques de production sur 12 mois.

Ou sur un tableau de même type, l'évolution de vos commissions.

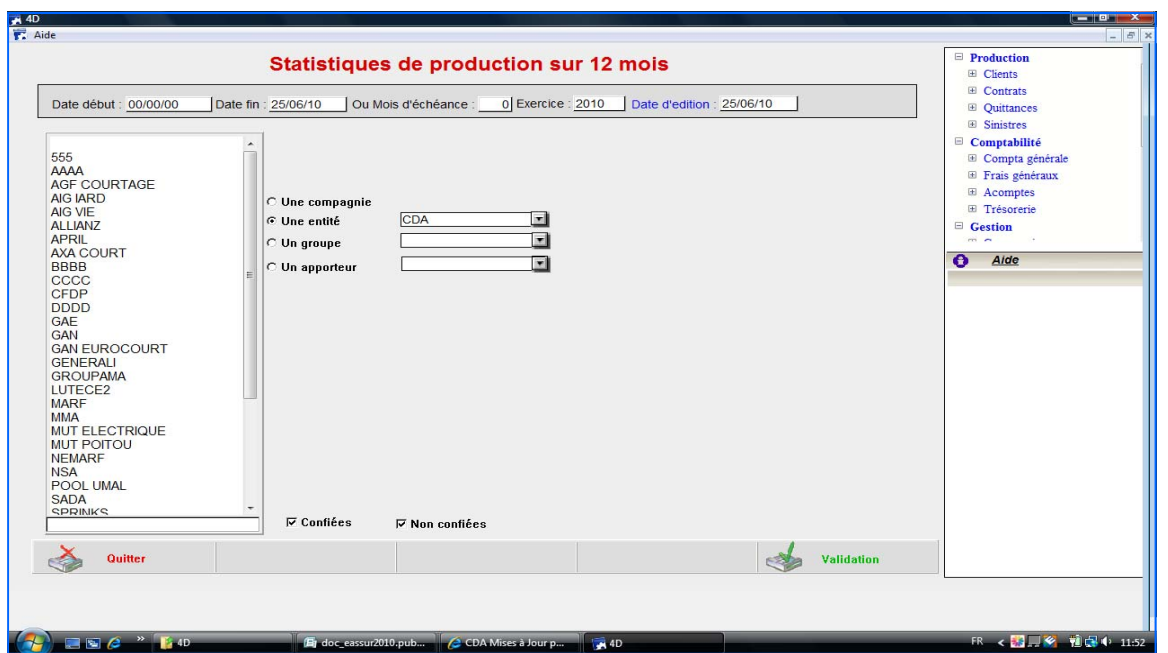

### **ANALYSE ET STRUCTURE DU PORTEFEUILLE**

Cette fonction vous permet de faire des statistiques sur les 4 dernières années.

Cette analyse vous permet de différencier, les particuliers des entreprises.

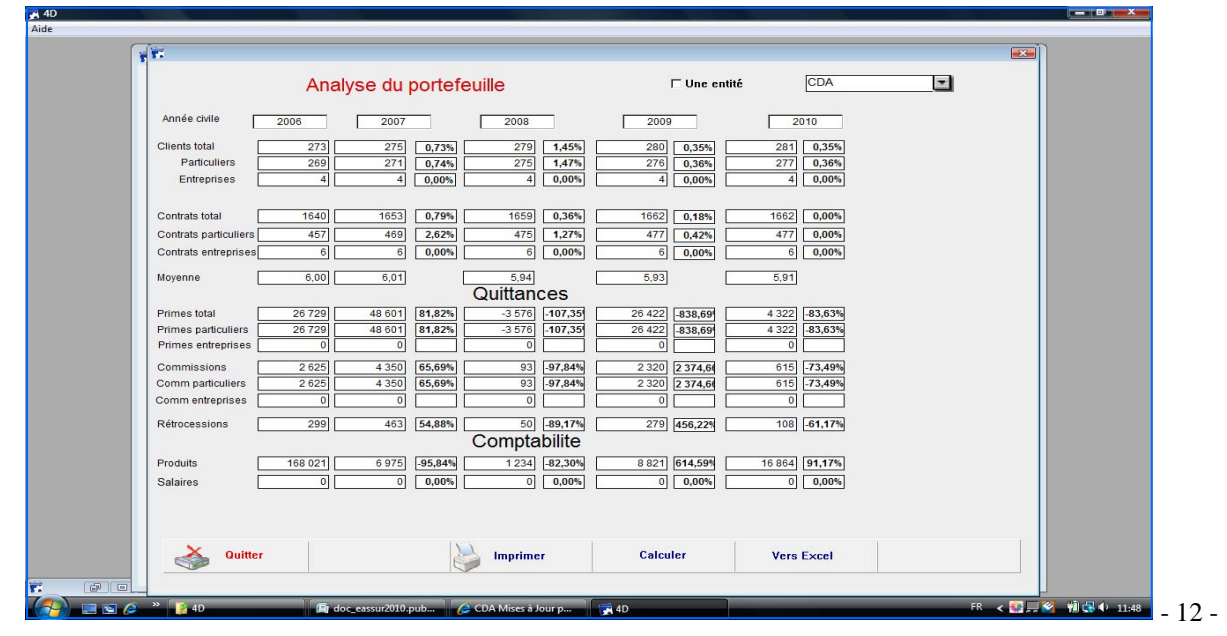

# **ANALYSE DU PORTEFEUILLE**

### **Analyse du Portefeuille par branche**

Cette analyse vous permet de visualiser directement le nombre de contrats par branche, les primes et les sinistres pour une période donnée.

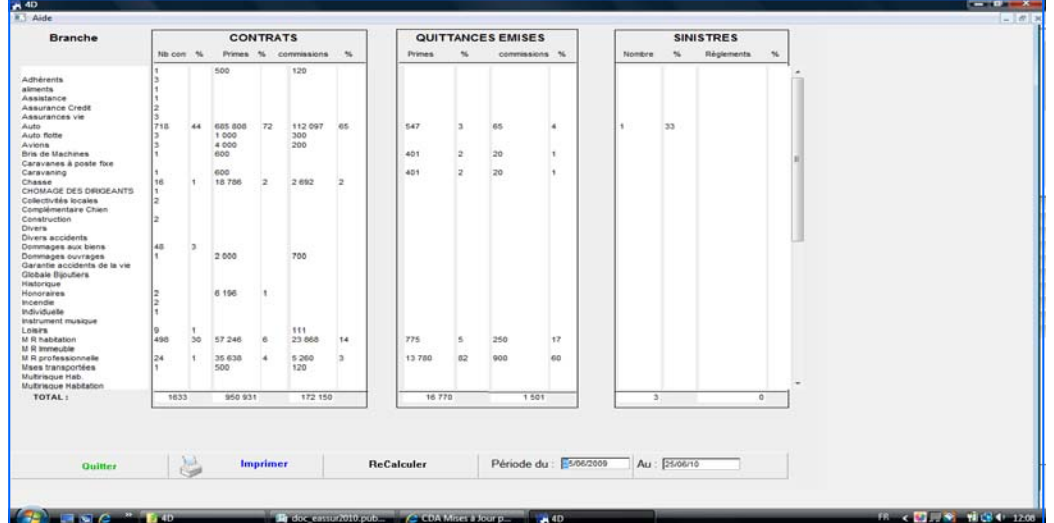

### **Analyse du Portefeuille par Compagnie**

Cette analyse du portefeuille se fait également par Compagnie, vous permettant ainsi de contrôler le poids de chaque compagnie.

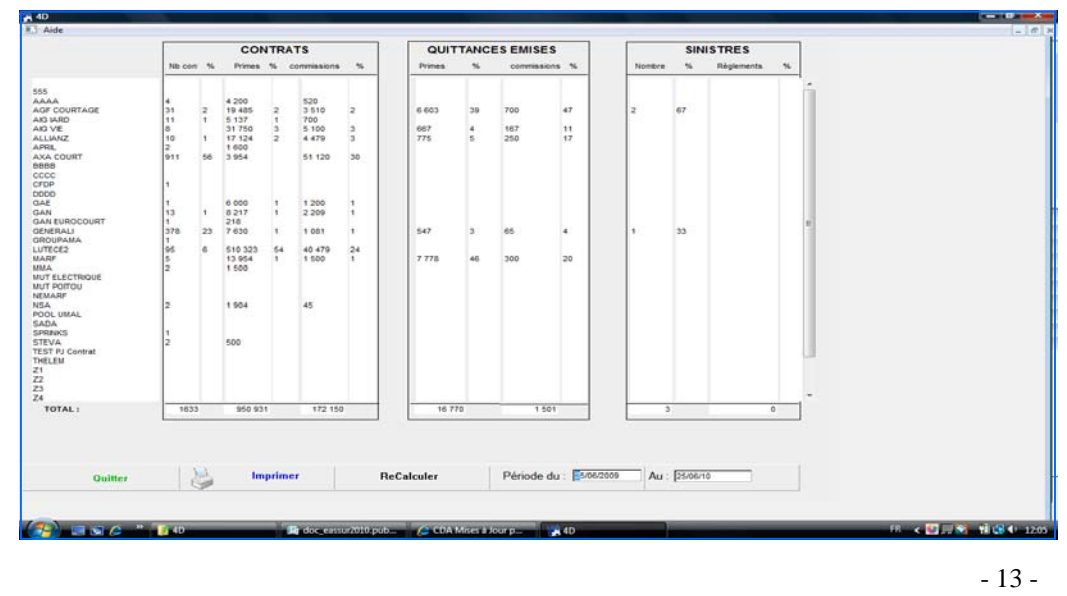

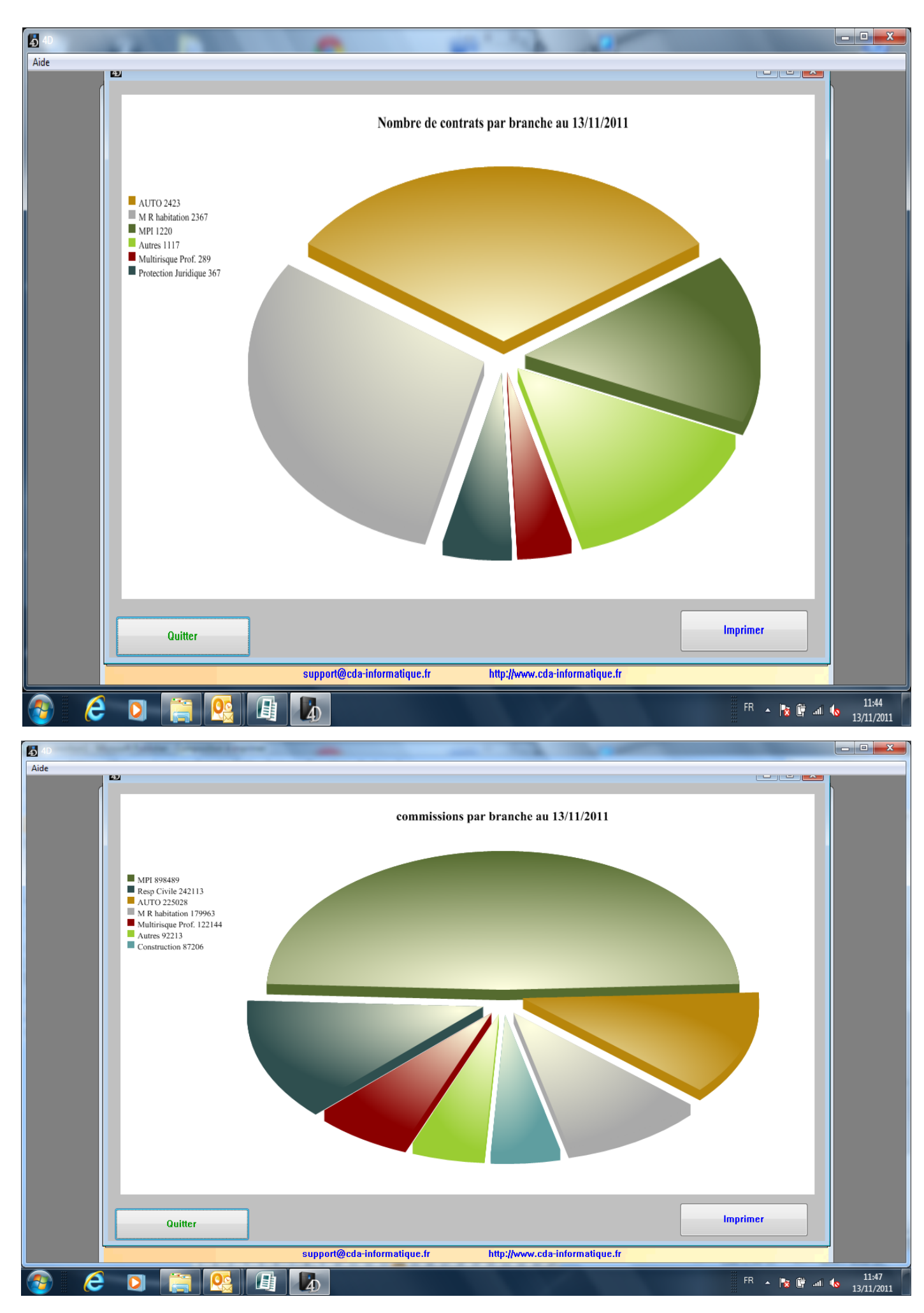

# **Envoi d'e\_mail - e \_ mailing**

Envoi d'e-mail directement à partir de :

- La fiche client
- La fiche contrat
- La fiche sinistre
- La fiche compagnie
- La fiche expert

Stockage du mail dans la fiche.

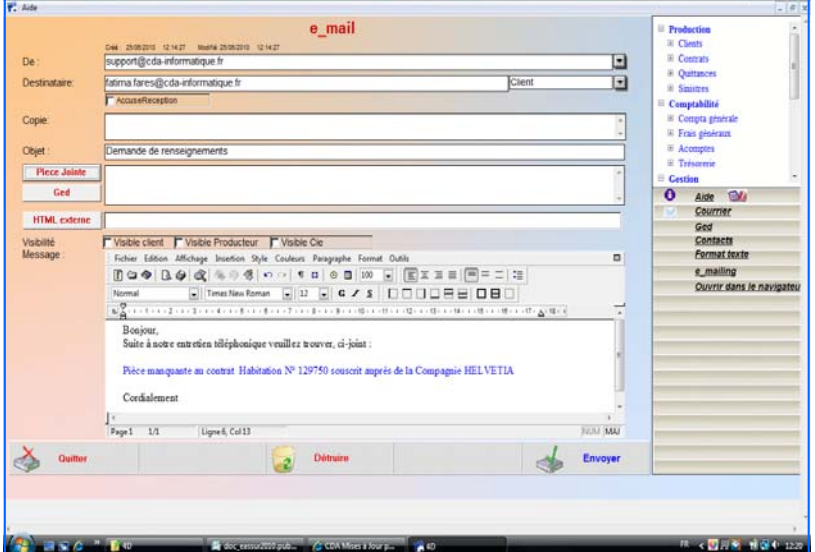

### **MAILING et e - MAILING**

- Sélection des clients sur un ou plusieurs critères et édition des courriers, de la liste des clients ou prospects, d'étiquettes autocollantes.
- Possibilité d'édition de lettres personnalisées grâce à un traitement de textes intégré à l'application.
- Stockage des courriers ou e\_mail, et gestion des actions commerciales

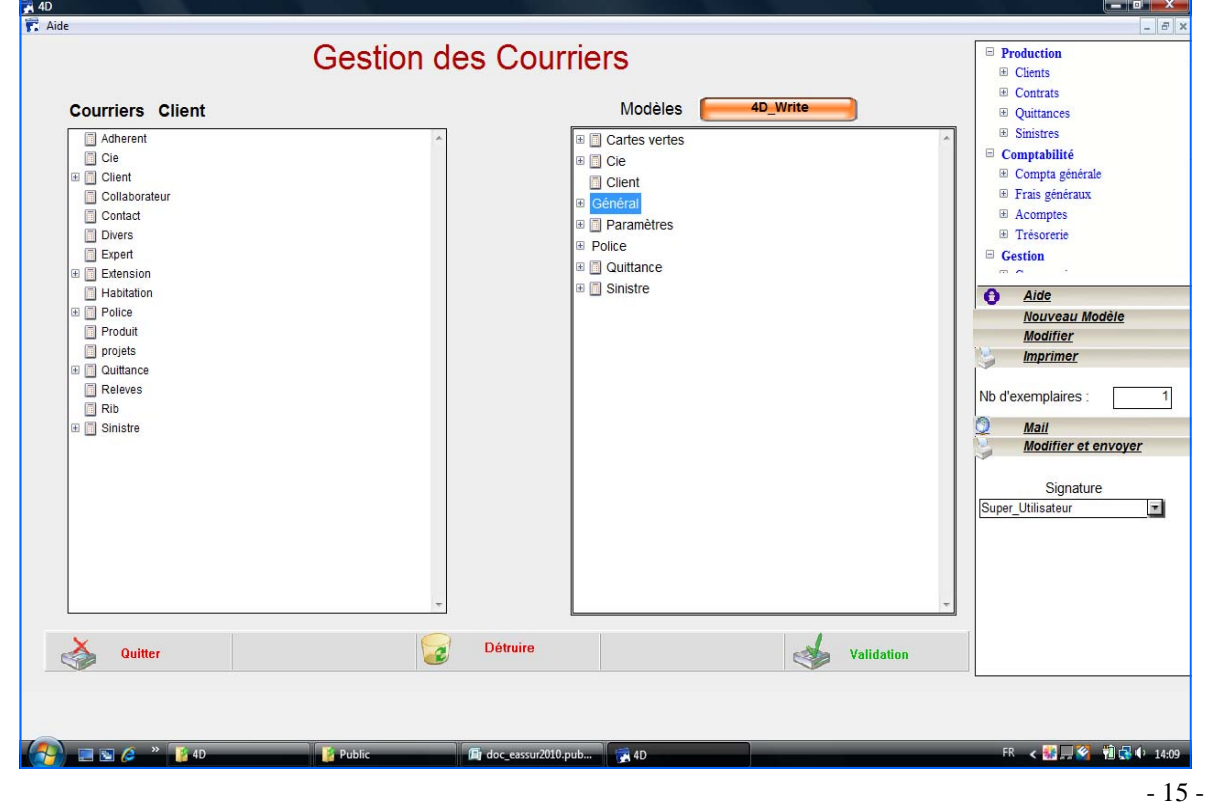

### **TRESORERIE**

- Edition et réédition des remises en banque
- Consultation des comptes de trésorerie
- Etat de rapprochement bancaire
- Journaux de trésorerie
- Lettrage du compte chèque à encaisser

### **COMPAGNIES**

- Editer les bordereaux nominatifs pour envois de fonds
- Consultation des comptes de compagnies

# **GESTION DES APPORTEURS GESTION DES COLLABORATEURS**

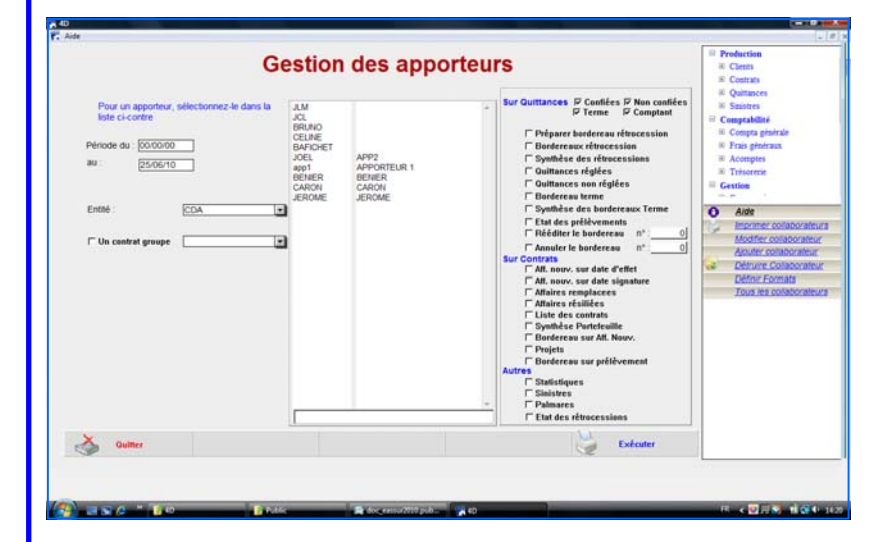

- Edition des bordereaux de rétrocession
- Statistiques par apporteur : affaires nouvelles, encaissements, sinistres. Contrats résiliés

- Gestion des collaborateurs, avec leur profil (accès à toutes ou partie des fonctionnalités du logiciel

- Editions des différents états

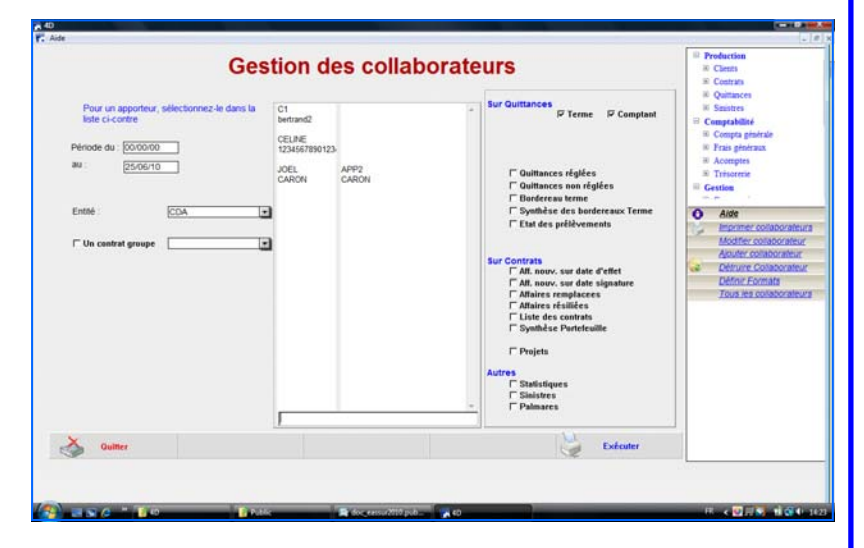

### **POLLICITATION**

 - Edition des avis d'échéance et des rappels incluant des propositions de garantie ou de contrats complémentaires.

# **AGENDA DES TACHES**

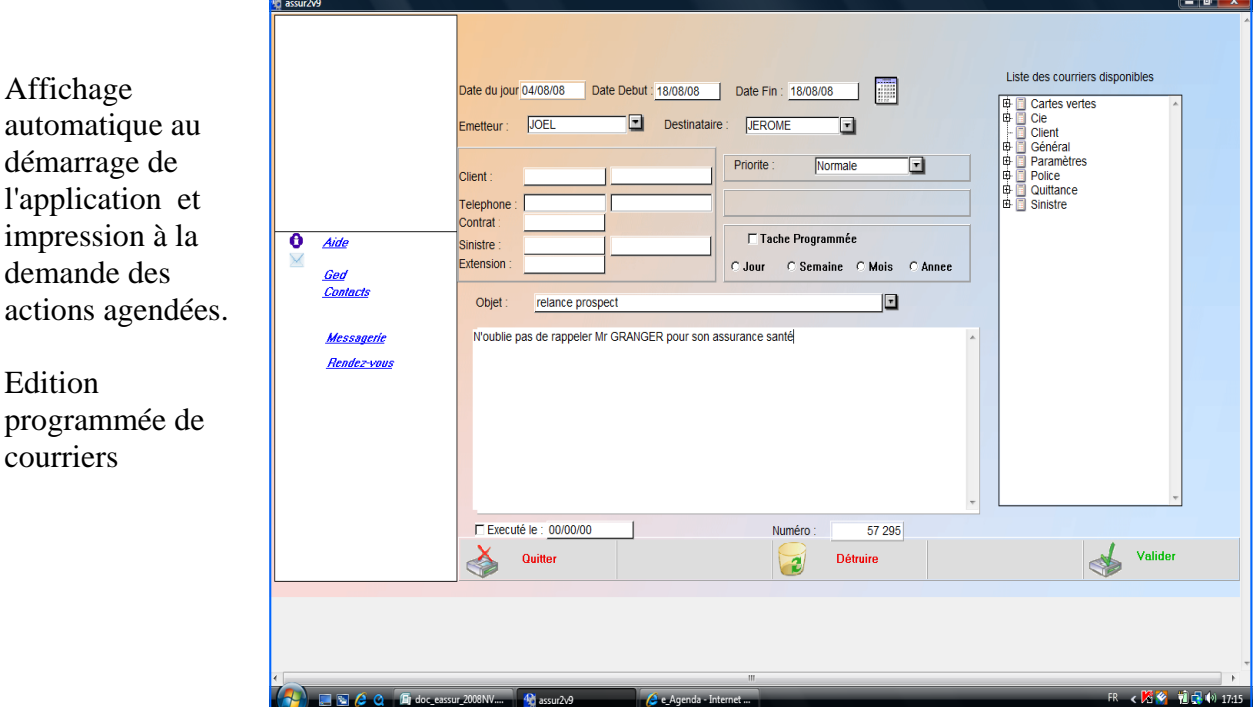

# **AGENDA RENDEZ VOUS**

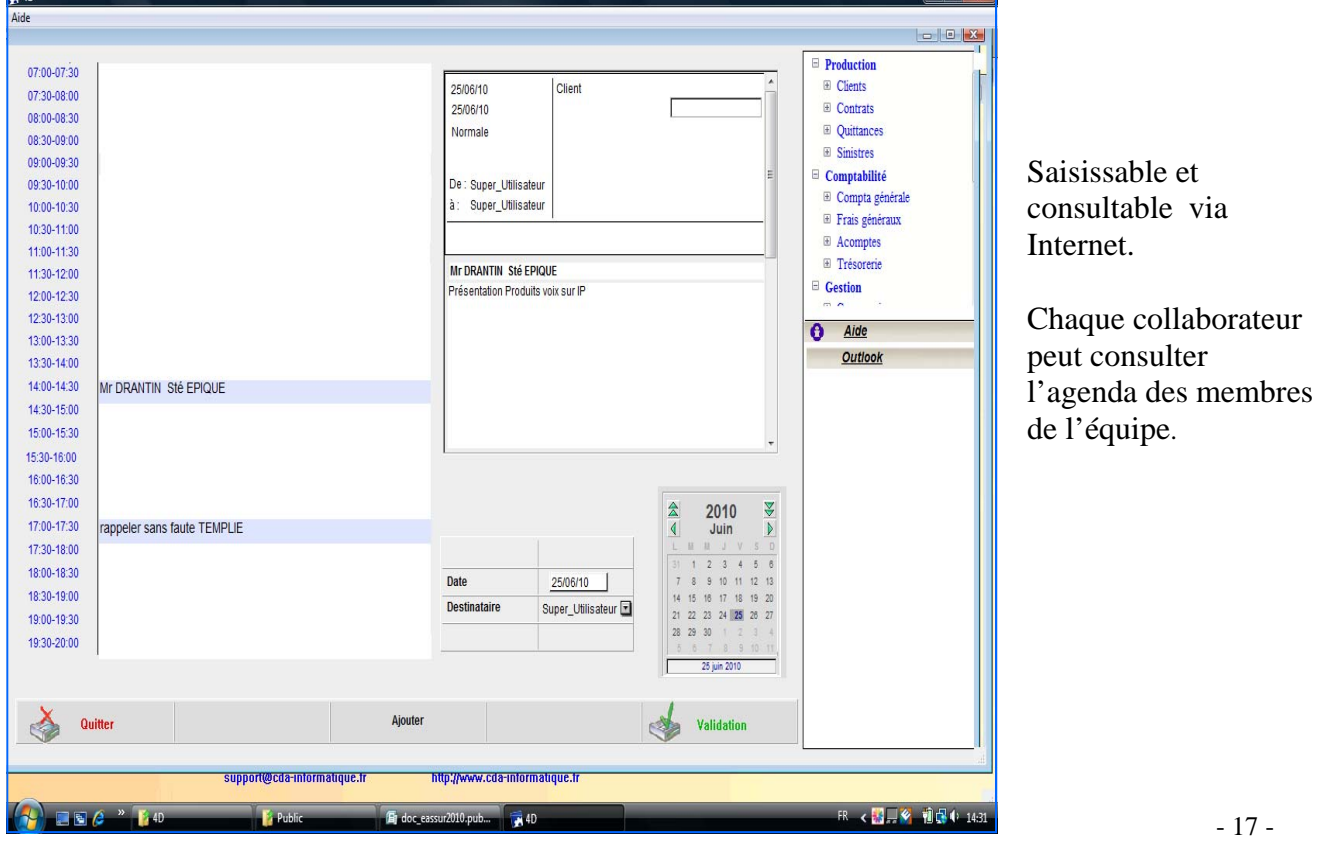

## **RECUPERATION DES EDI OU TERMES COMPAGNIES**

### **COMMUNICATION**

- Importer des données en provenance d'autres logiciels
- **E. D. I.** : Echange de données informatisées

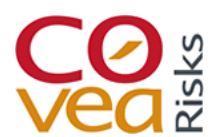

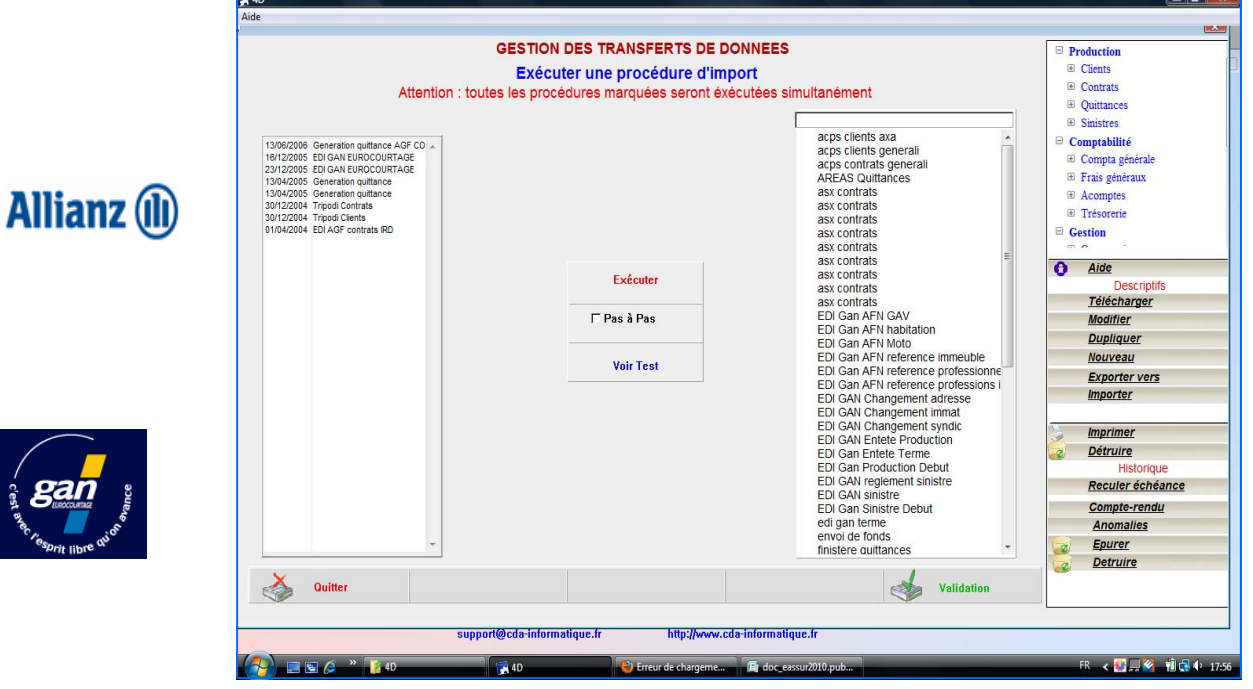

:

- Intégrer le quittancement terme compagnie via Internet

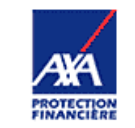

-Vivre Confiant —

- AXA Courtage( EDI Complète)
- ALLIANZ –AGF (EDI Complète)
- GAN Eurocourtage (EDI complète)
- Covea Risks Messages 500 et 502 (Terme et envois de fonds)
- Finistère (Quittances)
- Generali France (Quittances)
- Generali (Quittances)

:

- Axeria (Quittances)
- **SFR** (Quittances)
- La Suisse (Quittances)
- La Suisse (Agents)
- Swiss Life (Quittances)
- Nemarf (Quittances)
- Eurodommages (Quittances format texte)
- Eurodommages (Quittances format excel)
- MRA (Ouittances)
- Generali FCA (Quittances)
- Thelem (Quittances)

### **G. E. D.**

### **Gestion Electronique des Documents**

Vous pouvez scanner tous les documents se rattachant à un client, un contrat, un sinistre.

Vous les consulter ensuite à l'écran, sans avoir à consulter le dossier papier.

Vous pouvez les imprimer, les envoyer par mail......

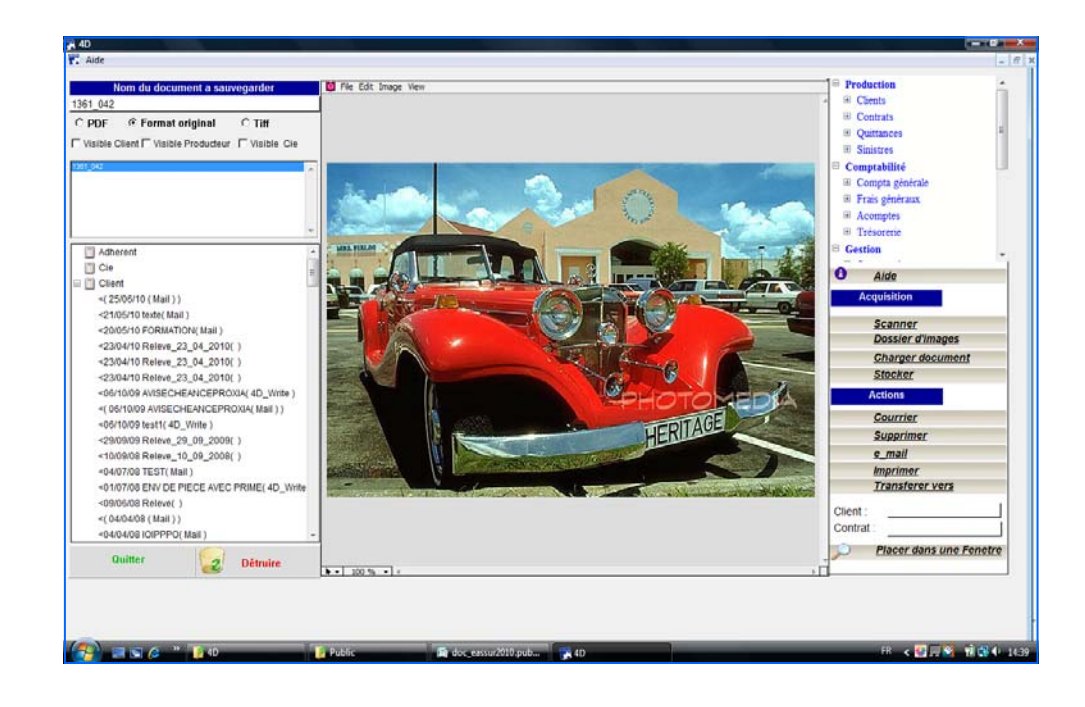

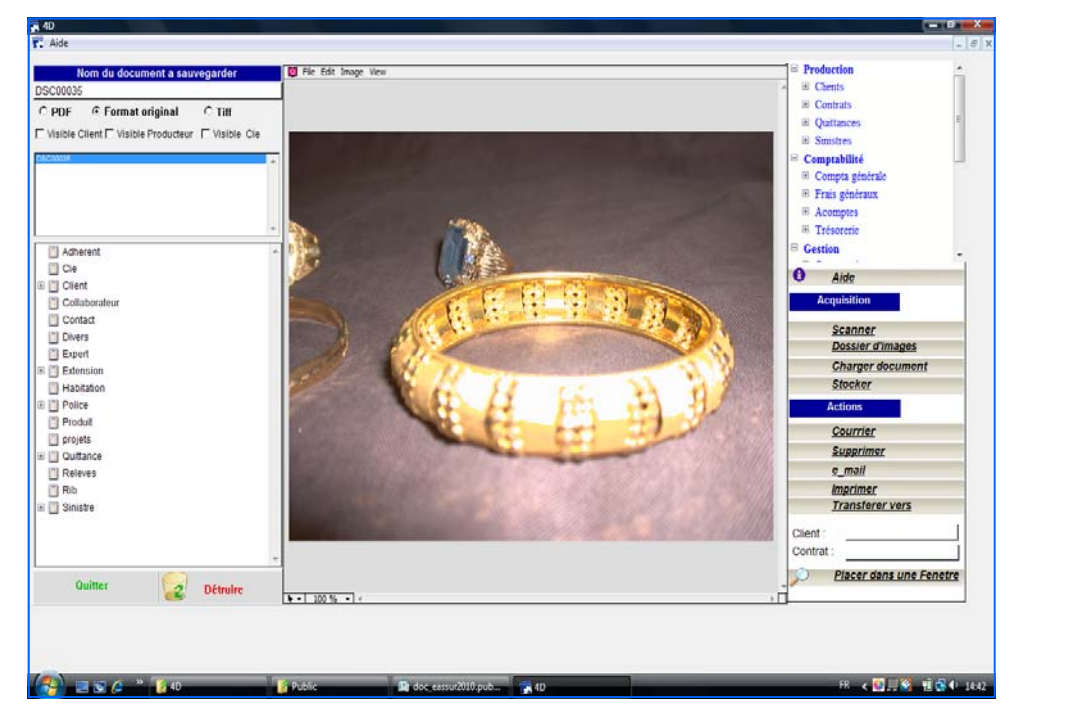

# **PROFIL SOCIAL - FISCAL et PATRIMONIAL**

En votre qualité d'Assureur Conseil, vous pouvez saisir toutes les informations fiscales et de patrimoine de votre Client.

Vous saisissez le patrimoine de votre client ou prospect, ses revenus.

Vous êtes ainsi en mesure de lui éditer un dossier d'analyse patrimoniale

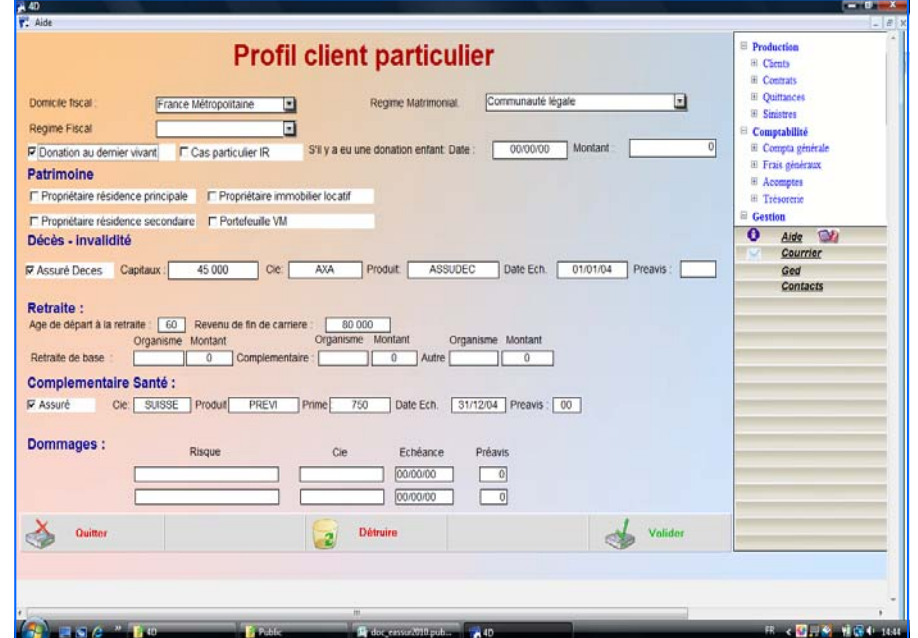

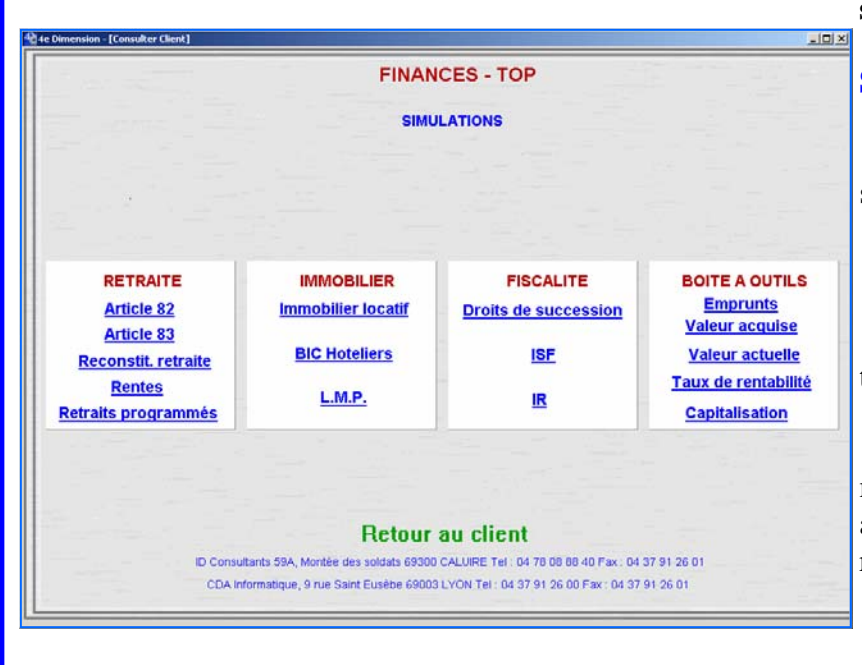

#### **Vous pouvez également faire des simulations au niveau :**

**Social** : Article 82, 83

 **Fiscal** : Simulations IRPP, droits de succession, ISF.

**Immobilier :** locatif, ZRR, de Robien..

 **Placements** : Assurance vie, retraits programmés

 **Calculs financiers** : Tableau d'amortissement d'emprunts, valeur acquise, capitalisation, taux de rentabilité, valeur actuelle

# **SAUVEGARDE SUR INTERNET : E - CARE**

Le logiciel e\_Care est un outil de compression et de sauvegarde.

Les sauvegardes peuvent être des sauvegardes locales, effectuées sur un disque amovible externe (Type graveur, clé USB, ZIP...), sur un autre ordinateur du réseau, ou des sauvegardes distantes effectuées sur notre serveur FTP via Internet.

Les sauvegardes peuvent être programmées (la sauvegarde se déclenche à jour et heure fixes sans que vous ayez à vous en préoccuper), ou occasionnelles que vous effectuez vous-même.

Le principal intérêt des sauvegardes sur Internet est double :

 - vous disposez d'une sauvegarde externe (sans avoir à vous en occuper) dont une sauvegarde hebdomadaire gravée sur CD ROM.

- nous contrôlons, une fois par mois, la validité de vos données du logiciel E - Assur.

Vous recevez un compte rendu mensuel

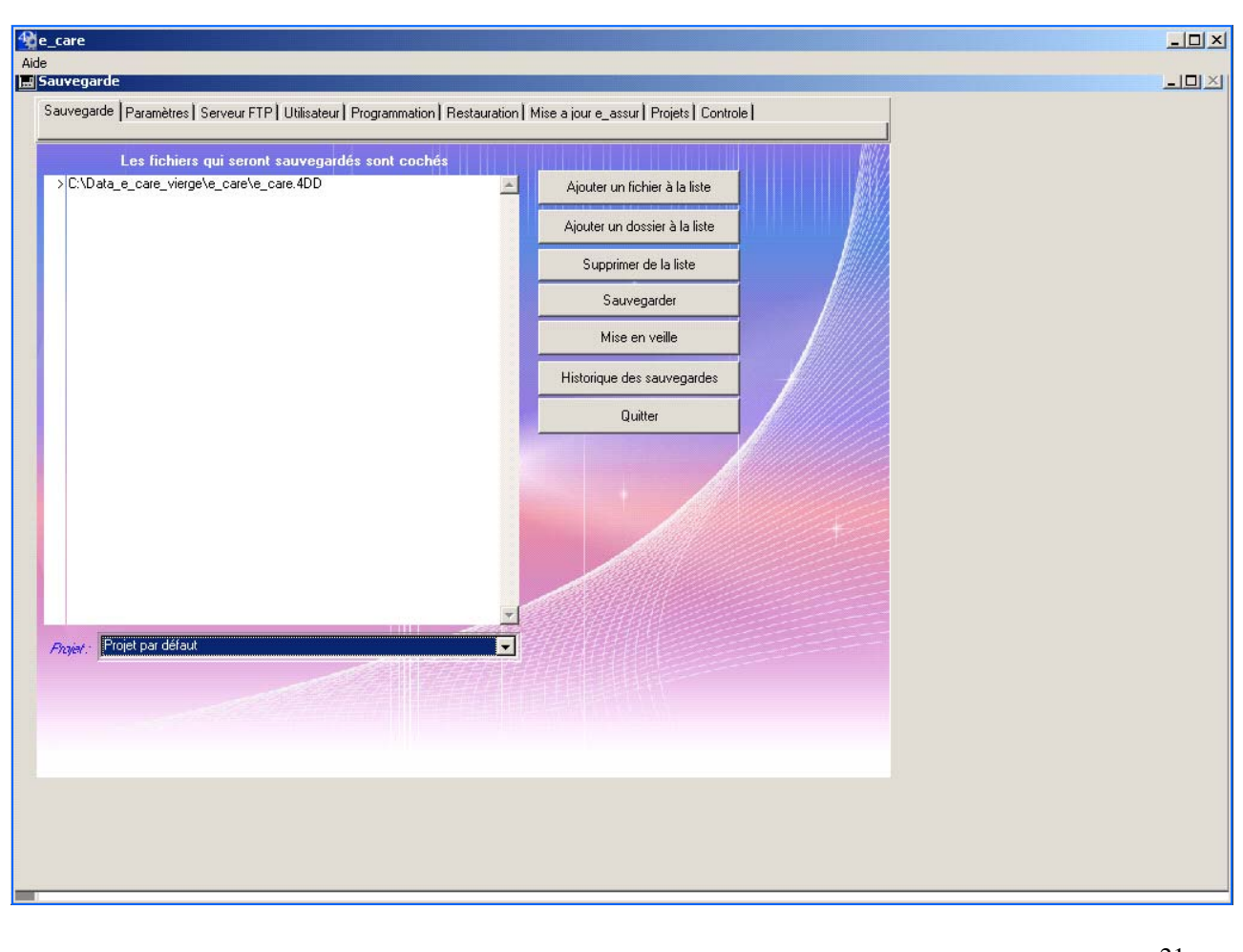

## **EXTRANET CABINET**

Les interlocuteurs externes du Cabinet (apporteur, compagnies, clients…) peuvent accéder par internet aux données qui les concernent.

Le courtier leur attribue un code de connexion.

Cet extranet cabinet est possible avec les modules optionnels e\_syndic, e\_client, e\_compagnie…..

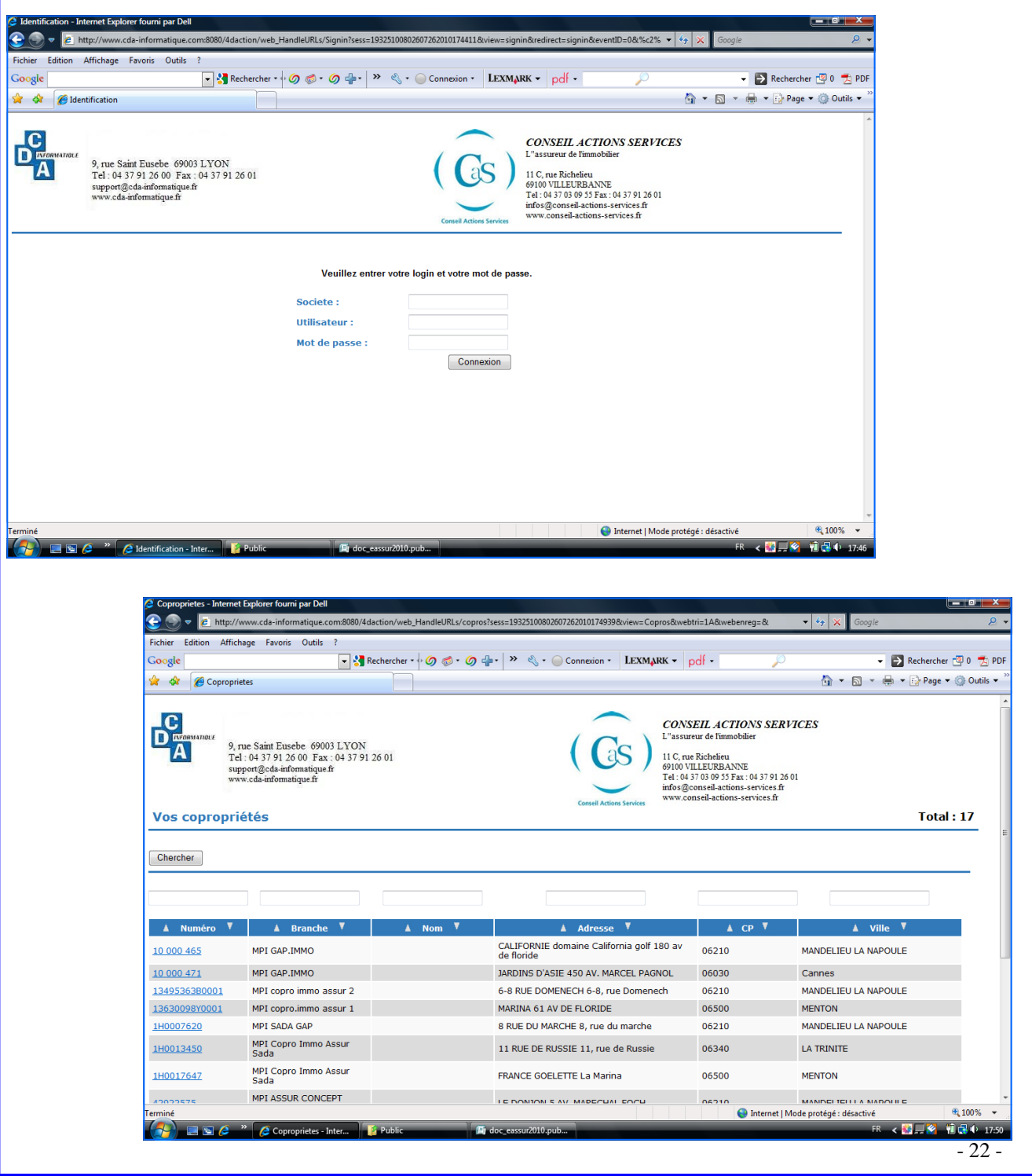

## **MODULE e \_ RISK**

**e\_Risk** a pour objectif la surveillance des risques .

Il calcule, pour une période donnée , pour un contrat ou pour un client :

- le chiffre d'affaire (prime HT) global
- le chiffre d'affaire par unité (prime au m2 par exemple)
- le nombre de sinistres
- la charge globale
- la charge unitaire (coût au m2 par exemple)
- le S/P

Vous pourrez exploiter ces informations de deux manières

**1)** Par l'option Requêtes Sinistralité (Menu général - Sinistres) : vous pourrez par exemple demander tous les contrats de la branche Multirisque Immeuble venant à échéance en Octobre et dont le S/P a augmenté de plus de 10 % par rapport à la période précédente.

**2)** en consultation de client ou de contrat par le lien Charge sinistre : vous pourrez ainsi obtenir l'historique d'un client ou d'un contrat

### **1) Les requêtes**

Les critères de sélection :

- une compagnie
- -une branche et éventuellement une sous branche
- un produit ou un groupe
- un apporteur

l'échéance principale

- le S/P est supérieur ou inférieur à une valeur
- le S/P a augmenté d'un pourcentage spécifié
- la charge unitaire est supérieure ou inférieure à une valeur spécifiée
- le CA unitaire est supérieur ou inférieur à une valeur spécifiée

Vous construisez votre requête,

et vous obtenez la liste des contrats correspondants

Vous pouvez ensuite imprimer cette liste, ou l'exporter vers un tableur

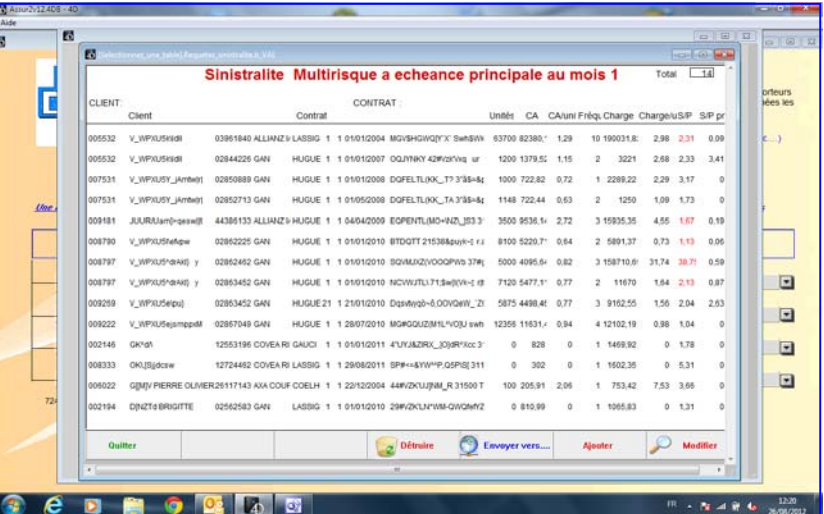

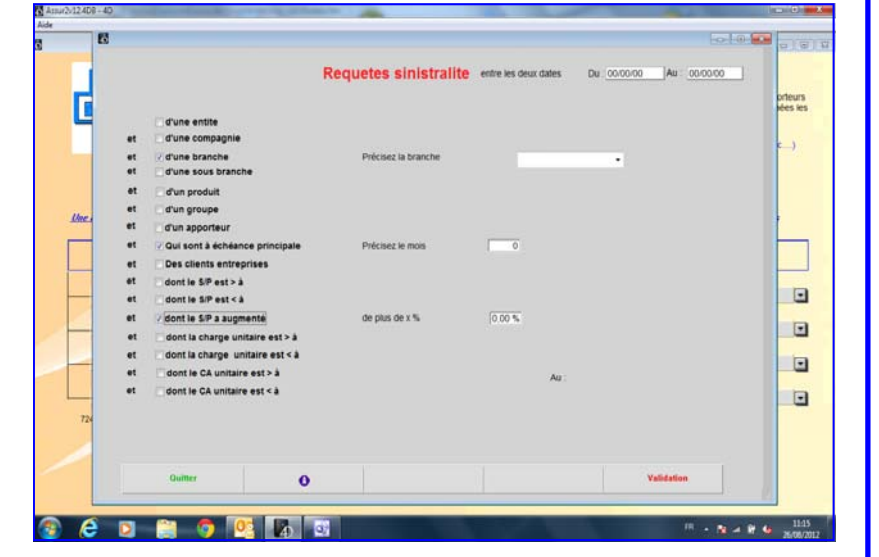

#### **2) L'accès par le client ou le contrat :**

 Vous obtenez l'historique des statistiques pour ce client ou ce contrat

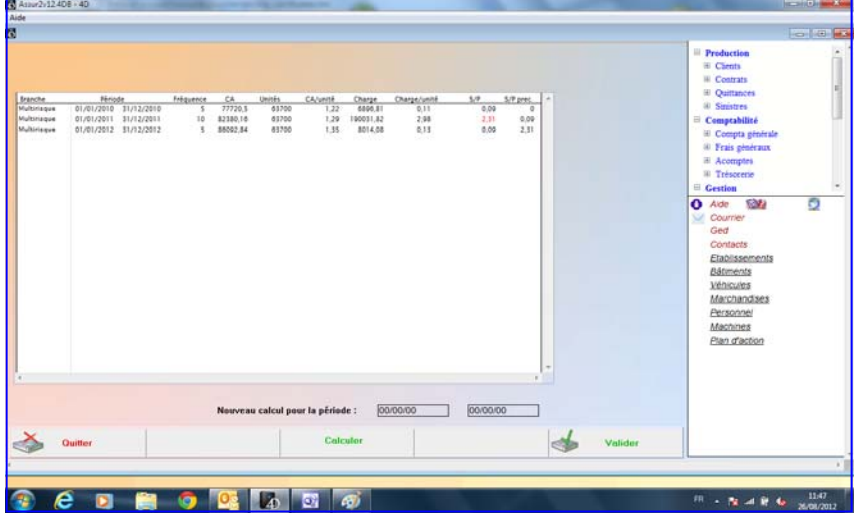

 Pour vous permettre d'affiner l'analyse de vos règlements de sinistres, l'écran de saisie du sinistre et du règlement de sinistres ont été modifiés. Vous pourrez ainsi effectuer une ventilation.

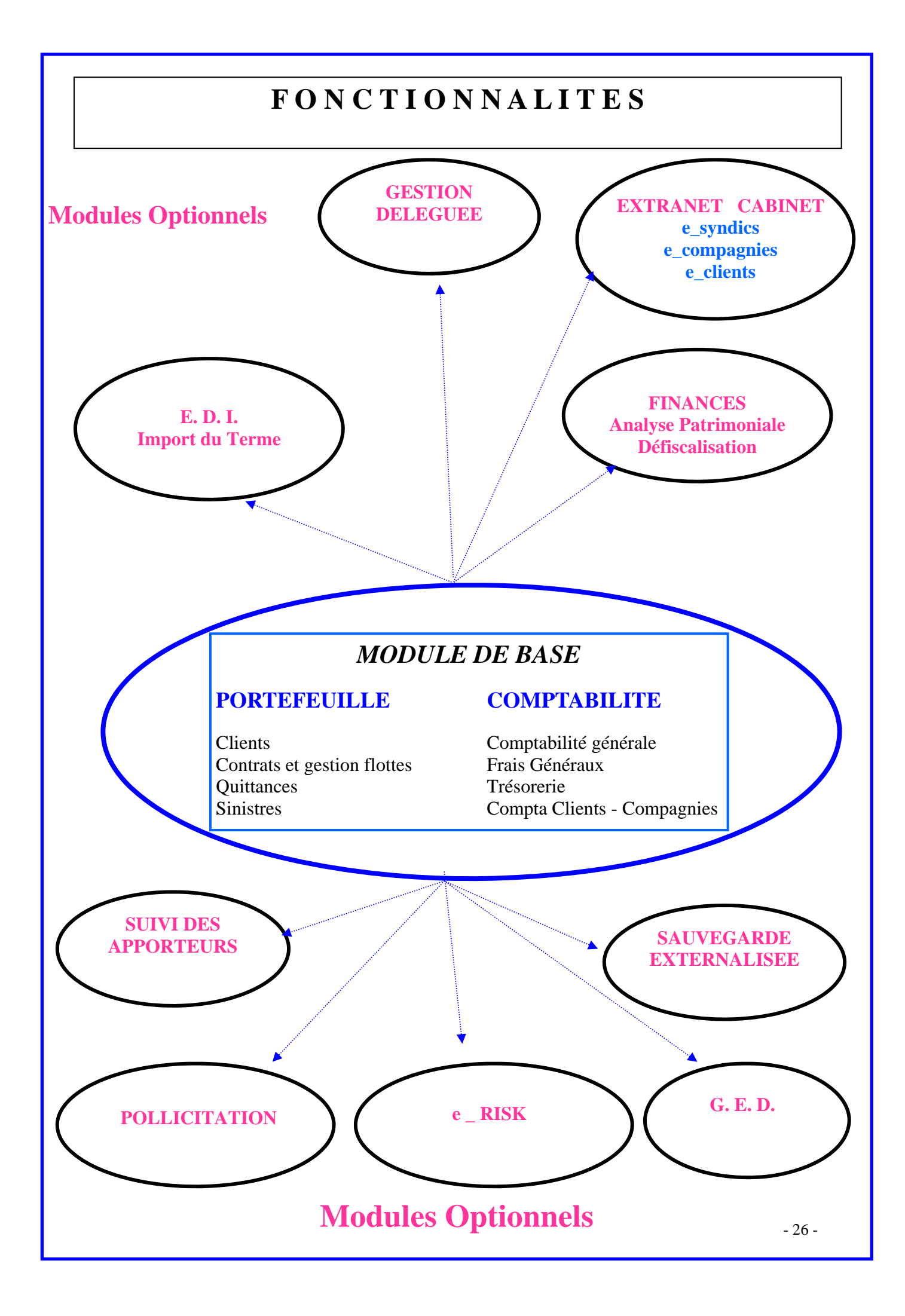

# **LA CONFIGURATION NECESSAIRE**

**e-ASSUR** a été développé sur 4ème Dimension , la base de données la plus puissante du marché, ce qui lui permet de bénéficier d'avantages non négligeables :

- Puissance
- Evolutivité
- Personnalisation
- Sécurité
- Facilité d'utilisation

**e-ASSUR** fonctionne **sur les PC** sous Windows XP, Windows 7 , Windows 2003 Serveur ou 2008 Serveur et sur **toute la gamme Apple** ( OSX, Lion)

**e-ASSUR** est utilisable **en monoposte, en réseau, et en travail à distance**.

 Pour les versions multipostes, nous conseillons vivement un serveur dédié à partir de 3 postes.

 Connectez vous à l'adresse suivante pour de plus amples informations http://www.cda-informatique.fr/documentation/assur/FAQ/contraintes.htm

 Vous pourrez ainsi, plus facilement définir avec votre fournisseur de matériel, votre configuration.

## **L ' A S S I S T A N C E**

 **e-ASSUR** évolue et s'enrichit constamment. Le contrat d'assistance vous permettra de bénéficier automatiquement de toutes les améliorations et de toutes les extensions apportées au logiciel.

**Les mises à jour du logiciel** Disponibles sur le site de CDA **www.cda-informatique.fr**  vous pouvez ainsi, très rapidement bénéficier des nouveautés.

 N'hésitez pas à consulter notre site où vous avez, à votre disposition, la liste des dernières évolutions du logiciel. :

#### **http://www.cda-informatique.fr/Documentation/Assur/Maj/slistemajassur.htm**

L'abonnement annuel à notre serveur FTP, via le logiciel de sauvegarde Internet ,e\_care, vous permet de bénéficier :

- d'une sauvegarde externe au Cabinet et
- d'un contrôle mensuel de vos données du logiciel e\_Assur (restauration de vos données pour vérifier la validité de vos sauvegardes)